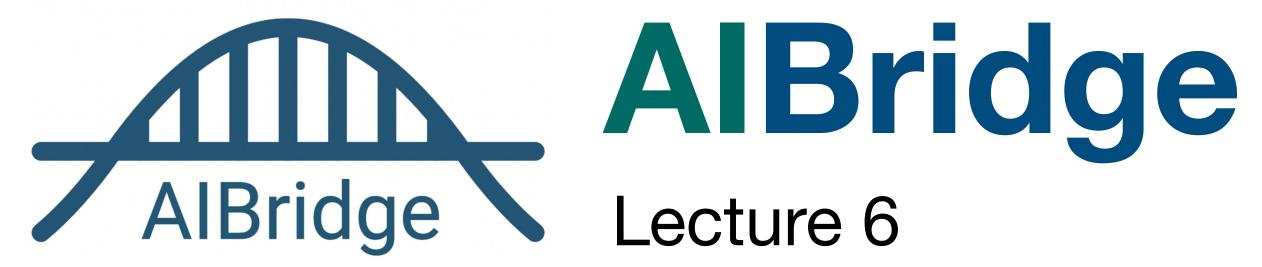

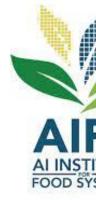

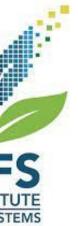

#### **Classification!**

- Fixed acidity
- Volatile acidity
- Citric acid
- Residual sugar
- Chlorides
- Free sulfur dioxide
- Total sulfur dioxide
- Density
- pH
- Sulphates
- Alcohol

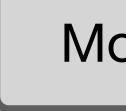

----

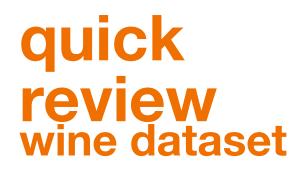

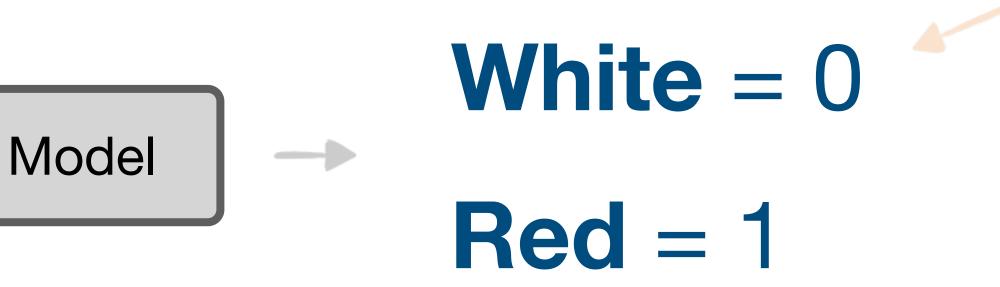

categorical label outputs are named "classes"

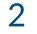

#### **Classification!**

- Fixed acidity
- Volatile acidity
- Citric acid
- Residual sugar
- Chlorides
- Free sulfur dioxide
- Total sulfur dioxide
- Density
- pH
- Sulphates
- Alcohol

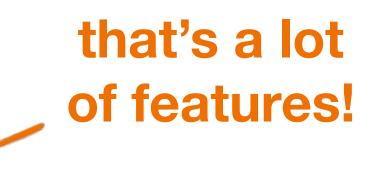

----

Model

categorical label outputs are named "classes"

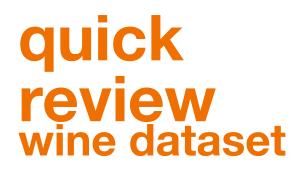

# lel **White** = 0 **Red** = 1

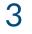

- Fixed acidity
- Volatile acidity
- Citric acid
- Residual sugar
- Chlorides
- Free sulfur dioxide
- Total sulfur dioxide
- Density
- pH
- Sulphates
- Alcohol
- Linear models might not be the best in some cases

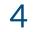

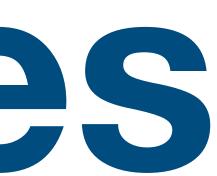

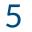

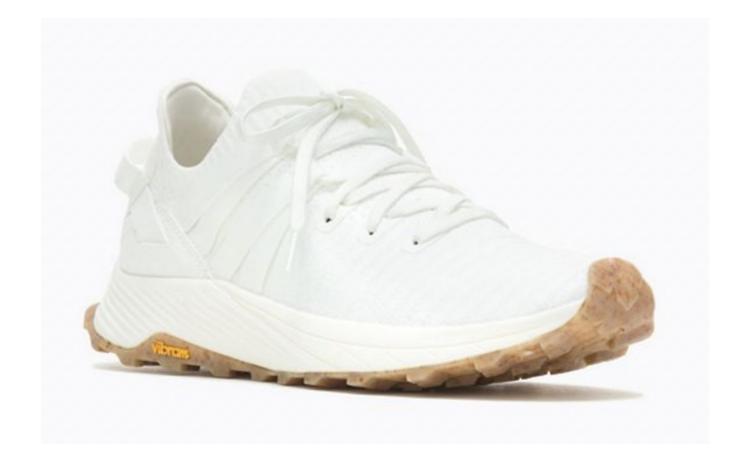

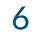

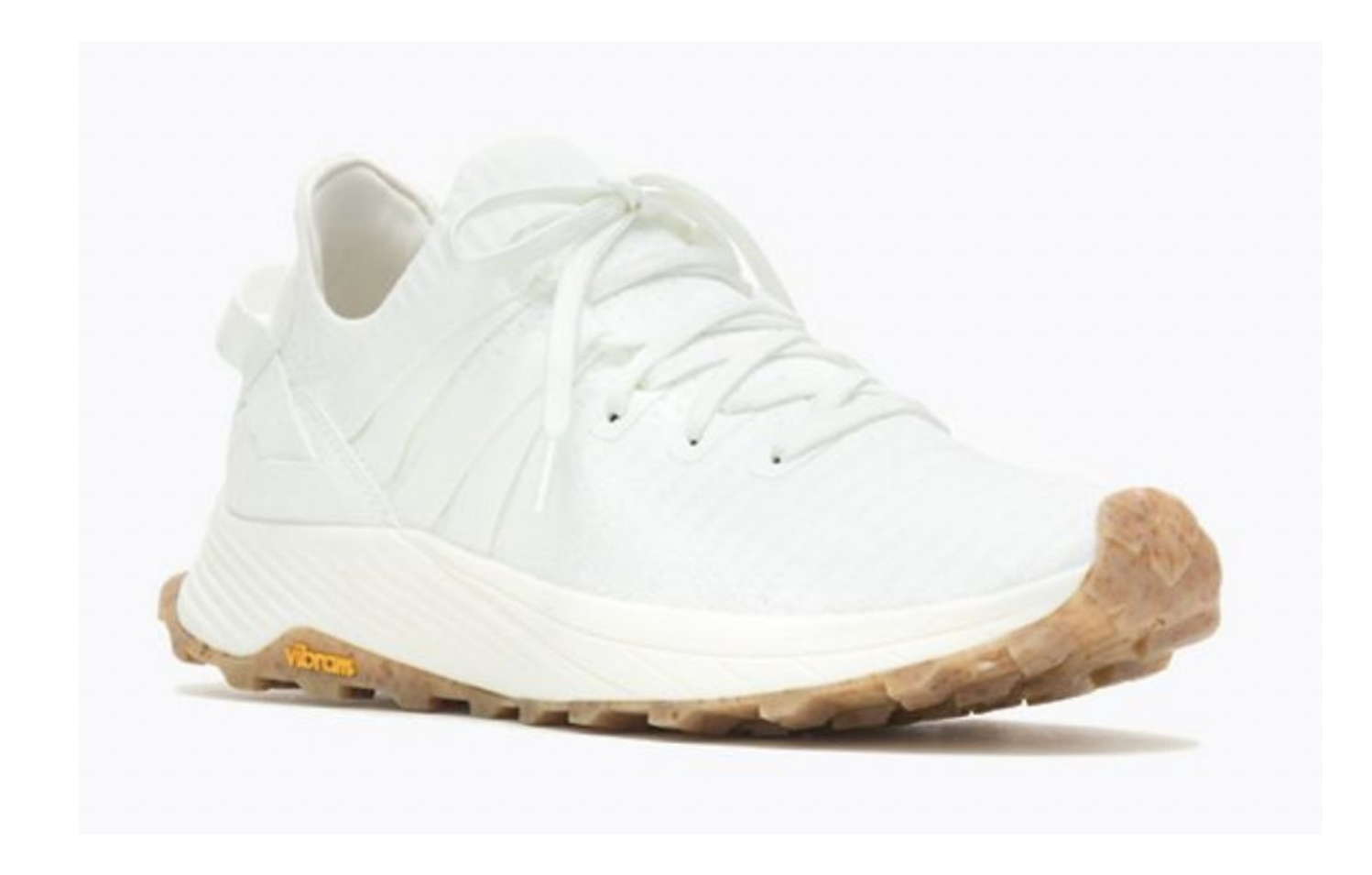

#### Can I afford it?

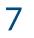

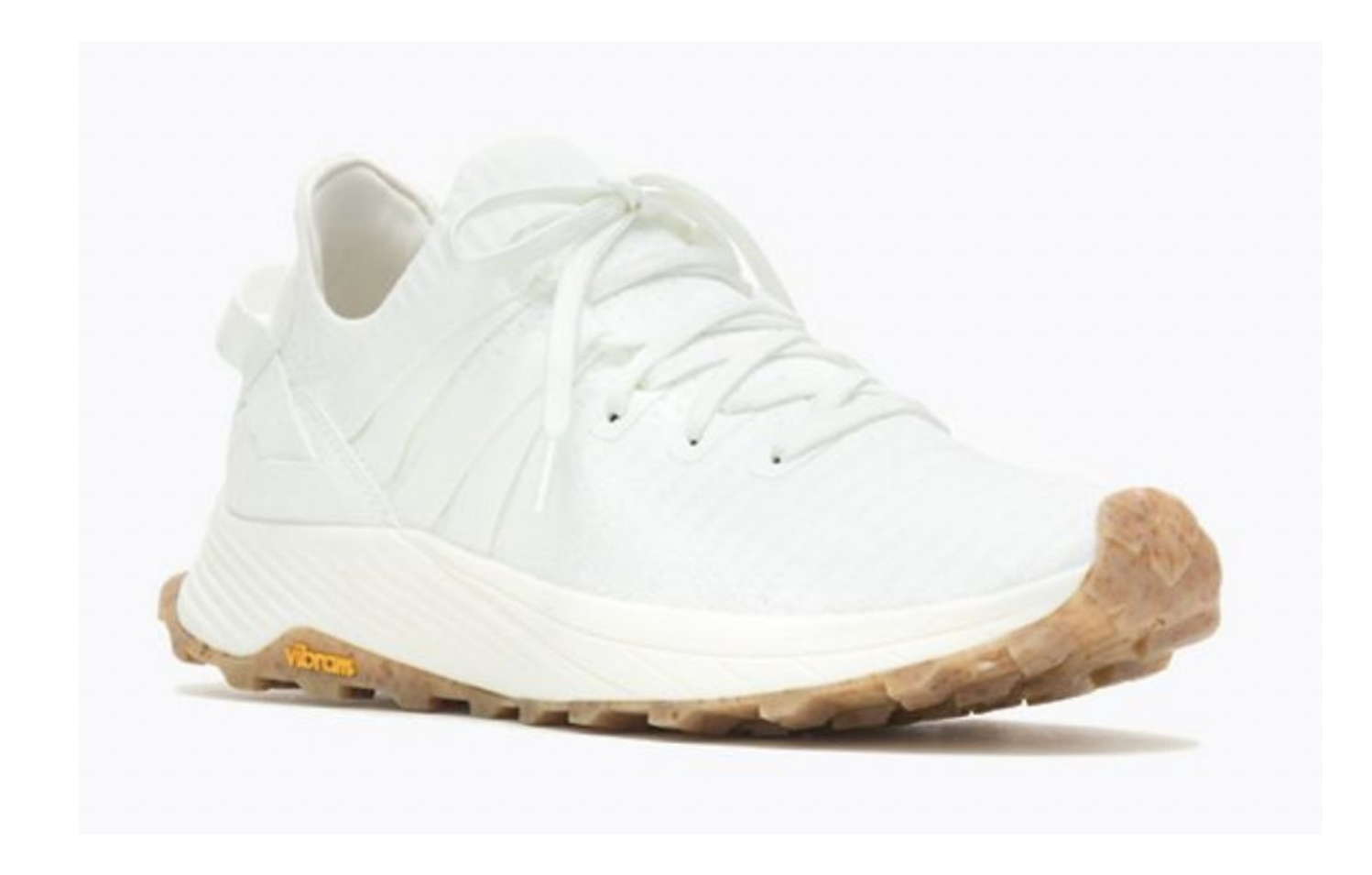

#### Can I afford it?

Is it comfortable?

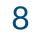

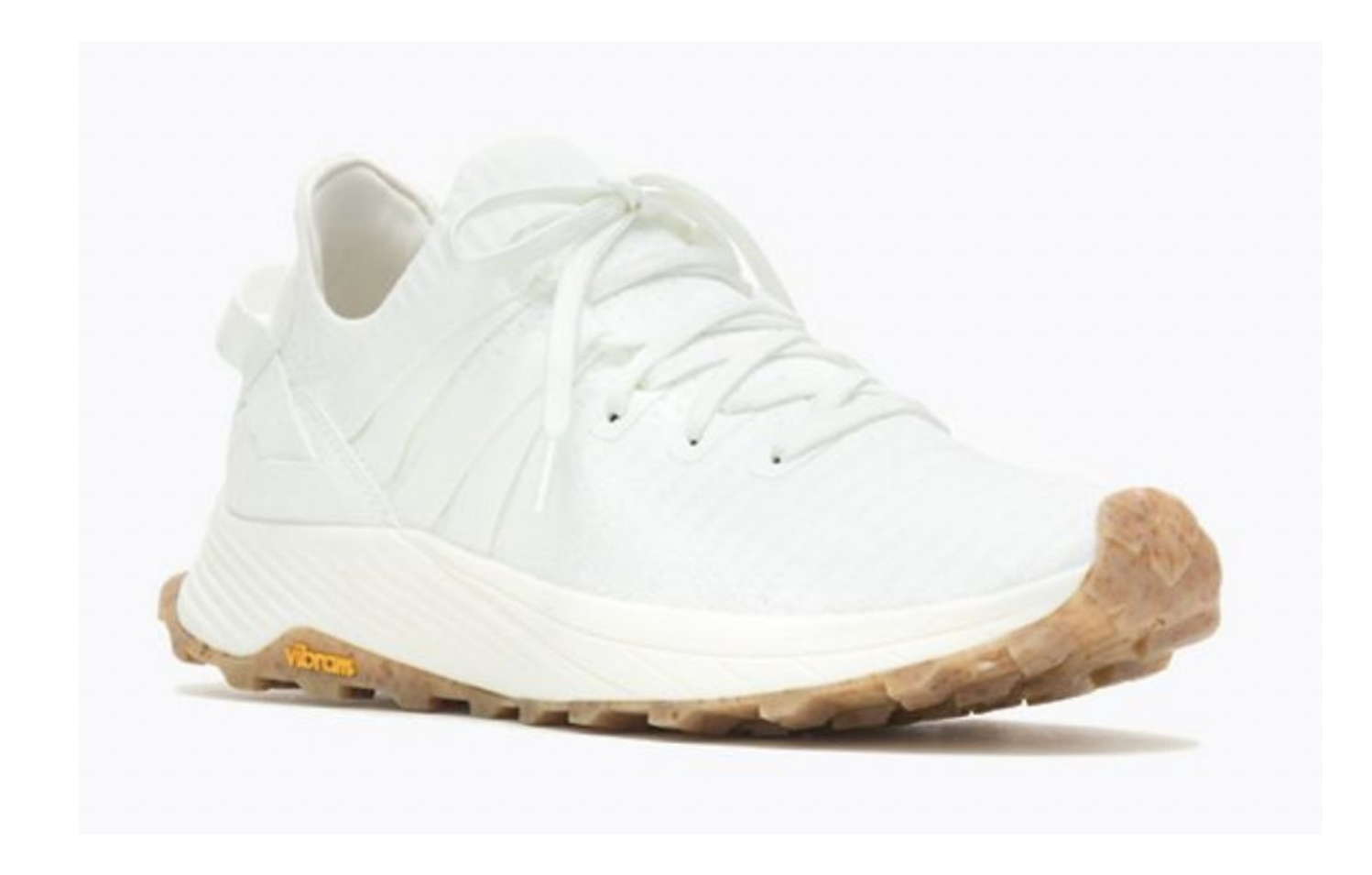

#### Can I afford it?

Is it comfortable?

Is it fashionable?

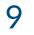

Can I afford it?

Is it comfortable?

Is it fashionable?

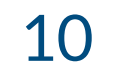

#### Can I afford it?

Is it comfortable?

Is it fashionable?

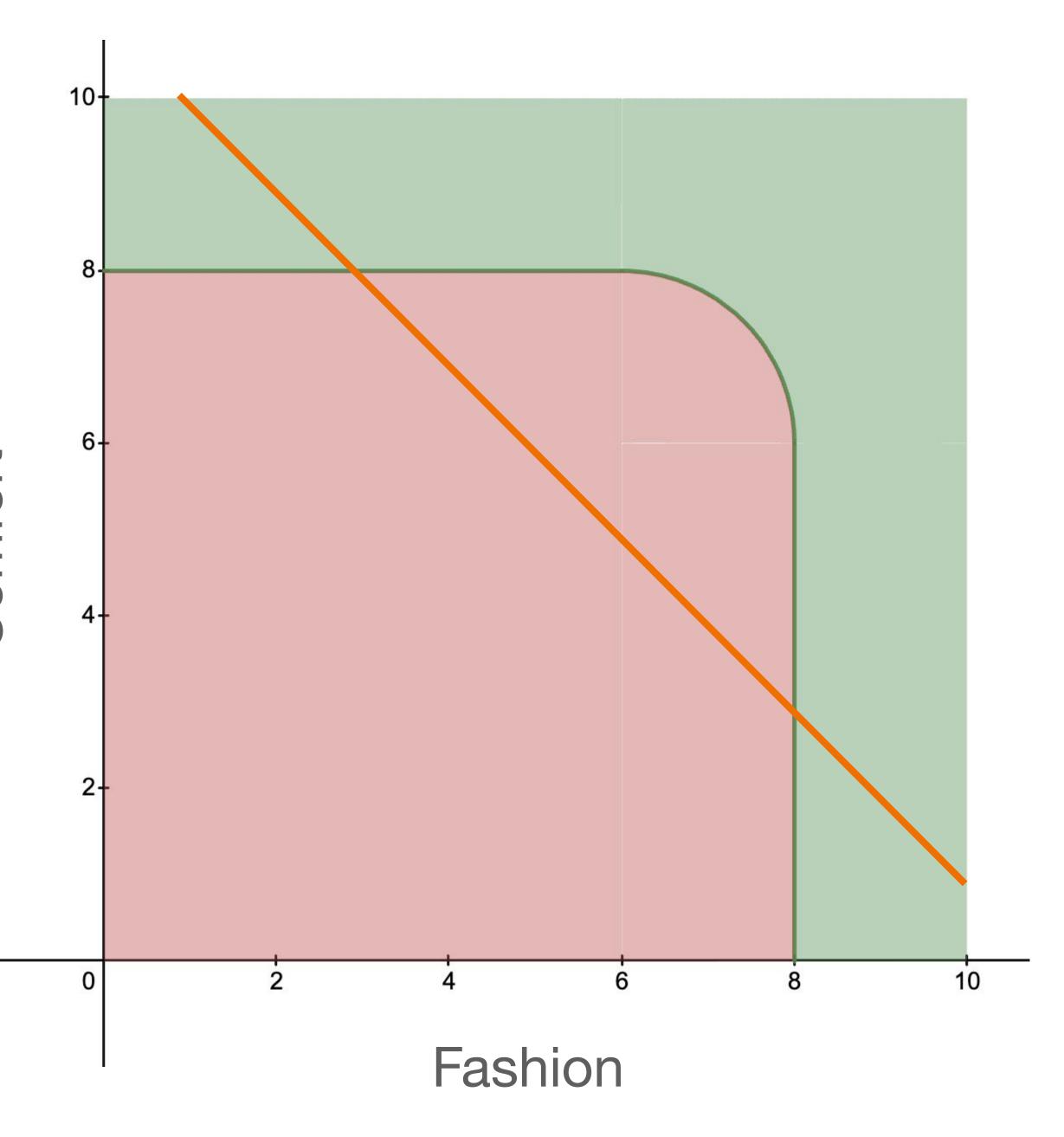

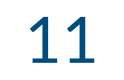

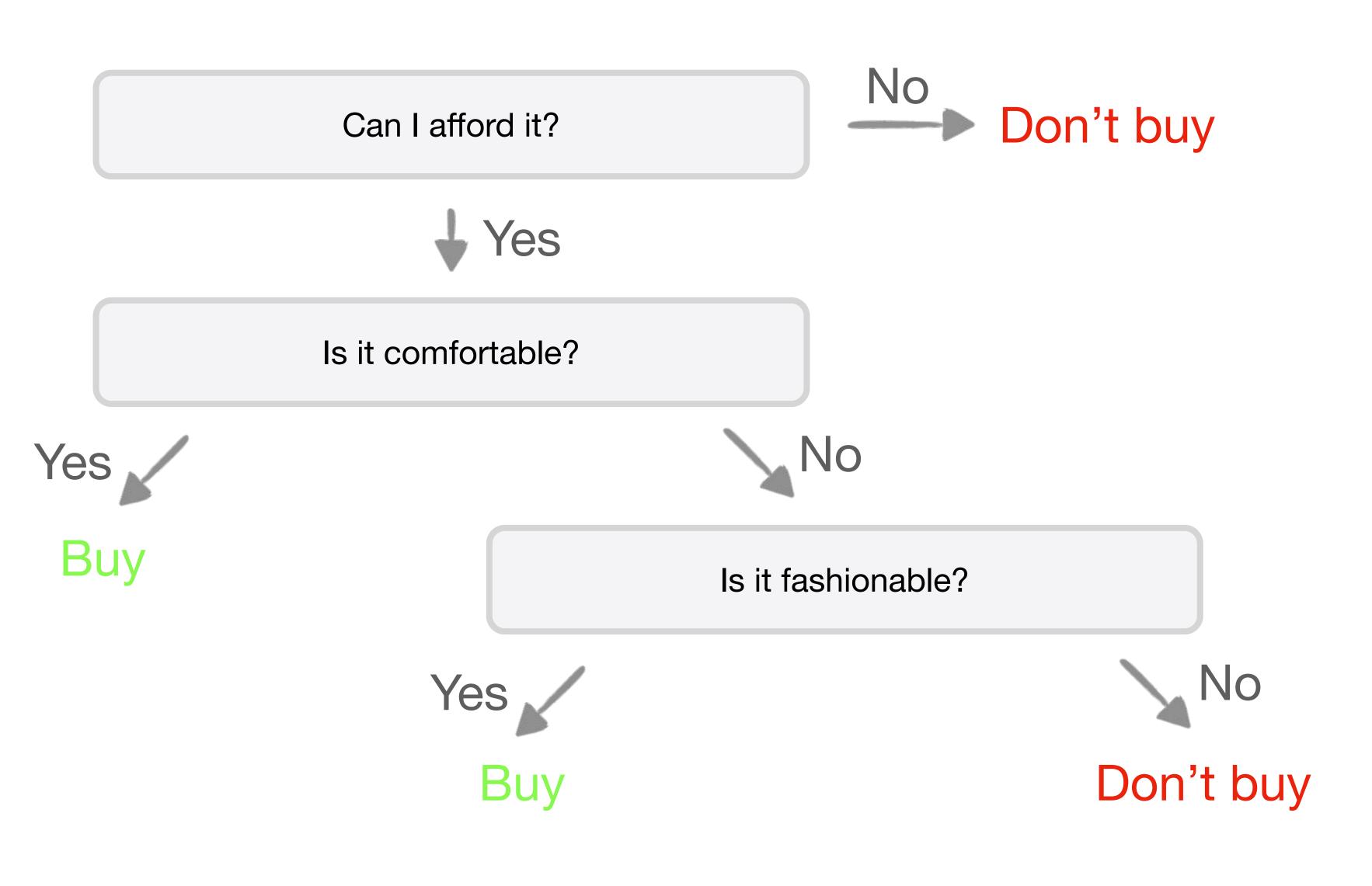

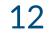

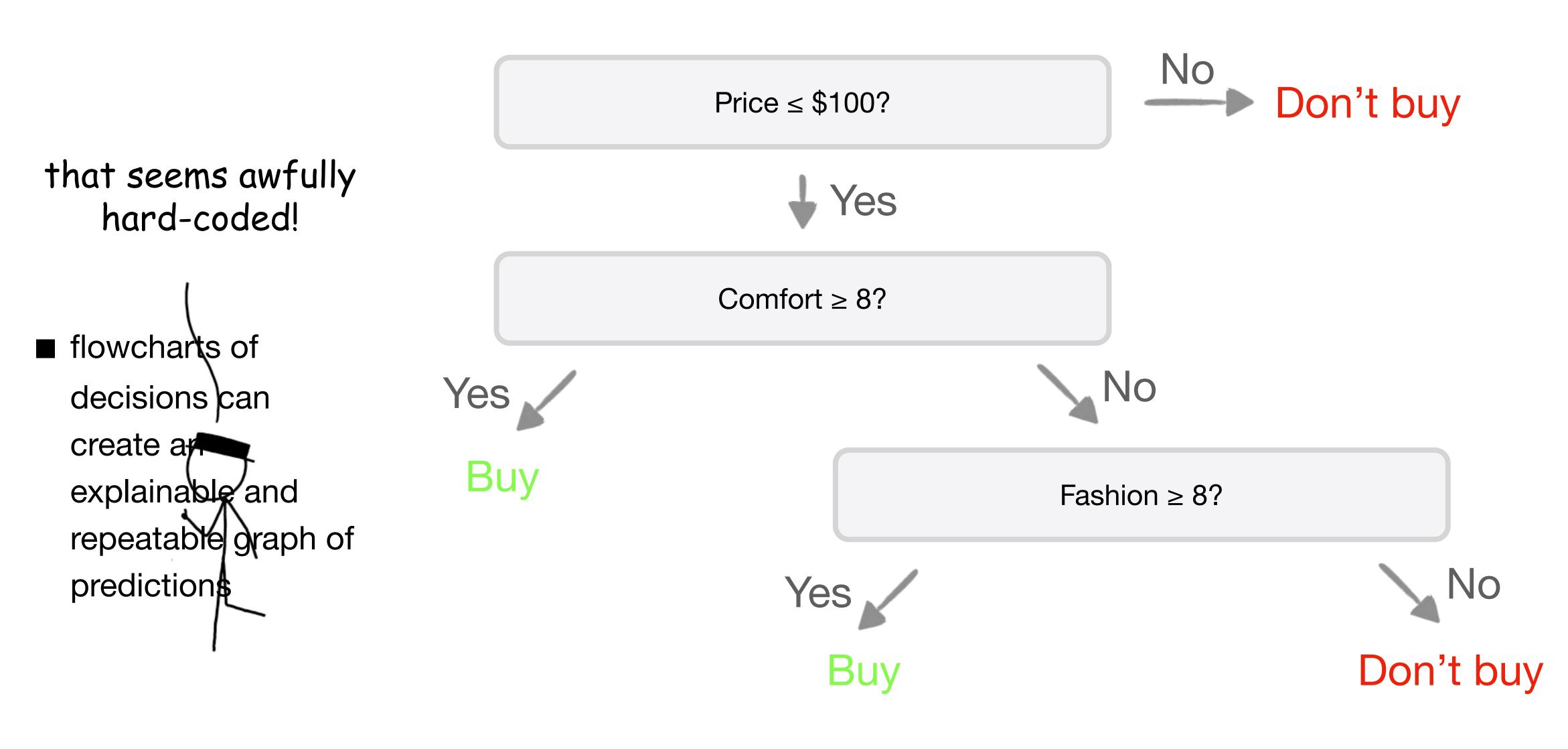

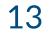

| Price | Comfort | Fashion |
|-------|---------|---------|
| \$70  | 4       | 6       |
| \$120 | 5       | 8       |
| \$20  | 4       | 4       |
| \$60  | 1       | 8       |
| \$60  | 6       | 3       |
| \$80  | 8       | 8       |

| <b>Purchased?</b> |
|-------------------|
| No                |
| No                |
| No                |
| Yes               |
| No                |
| Yes               |
|                   |

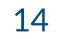

#### **Purchased?**

- No
- No
- No
- Yes
- No
- Yes

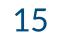

No No No Yes No Yes

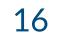

| No | Yes |
|----|-----|
| No | No  |
| No | Yes |

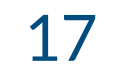

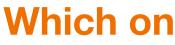

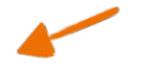

| No     | Yes |
|--------|-----|
| No     | No  |
| No     | Yes |
| All no |     |

#### Which one is a better split?

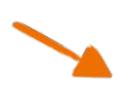

(when trying to automate Decision Trees)

| No        |     |
|-----------|-----|
| No        | No  |
| No        | Yes |
| Yes       |     |
| Mostly no |     |

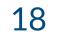

0

0.44

■ as a group becomes more **homogeneous**, its **Gini Impurity** decreases.

#### **Gini impurity**

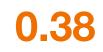

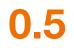

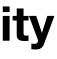

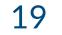

■ as a group becomes more **homogeneous**, its **Gini Impurity** decreases perfect groups => 0 Gini Impurity => 100% predictions

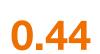

0

#### **Gini impurity**

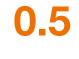

0.38

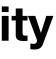

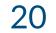

# **Fraction of that one class** Fraction of not that one class in the group in group $G = \sum P(i) \cdot (1 - P(i))$ i=1Add them up for all classes

(in one side of the split)

■ **Gini impurity** measures the homogeneity in a

group

#### **Gini impurity**

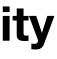

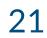

#### **Purchased?**

No 0 No No Yes 0.5 No Yes

0.5

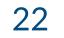

#### **Purchased?**

No No 0.38 No Yes No 0.5 Yes **88.0** 

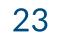

we gotta do better than this, right?

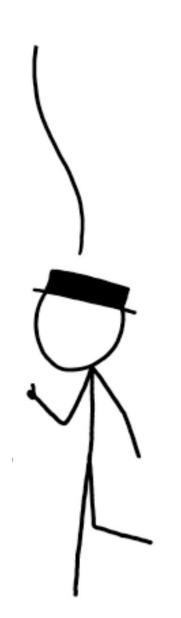

#### **Purchased?**

No No 0 No

Yes

No 0.44

Yes

0.44

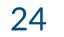

# just split again!

#### **Purchased?**

No No 0 No

Yes

No 0.44

Yes

0.44

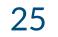

- Make splits (using features and thresholds) 1.
- Calculate Gini impurities 2.
- З.
- If unhappy, just split again! 4.
- Repeat 1-4 as much as needed 5.

Select the split that results in the lowest Gini impurity sum

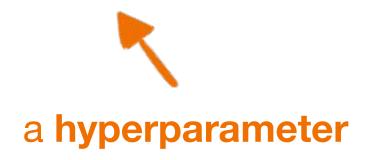

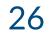

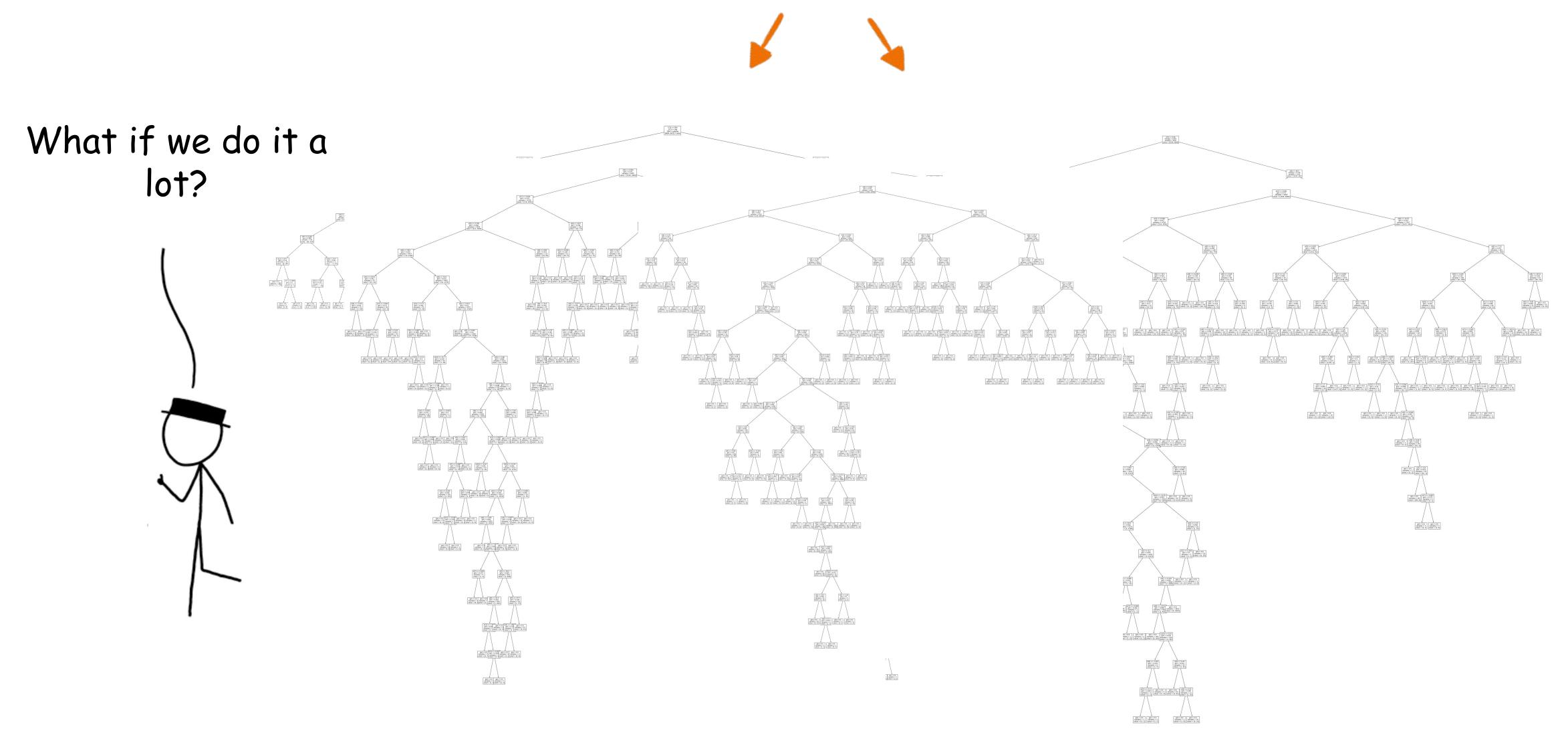

diverse

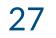

## **Decision Trees Random Forest**

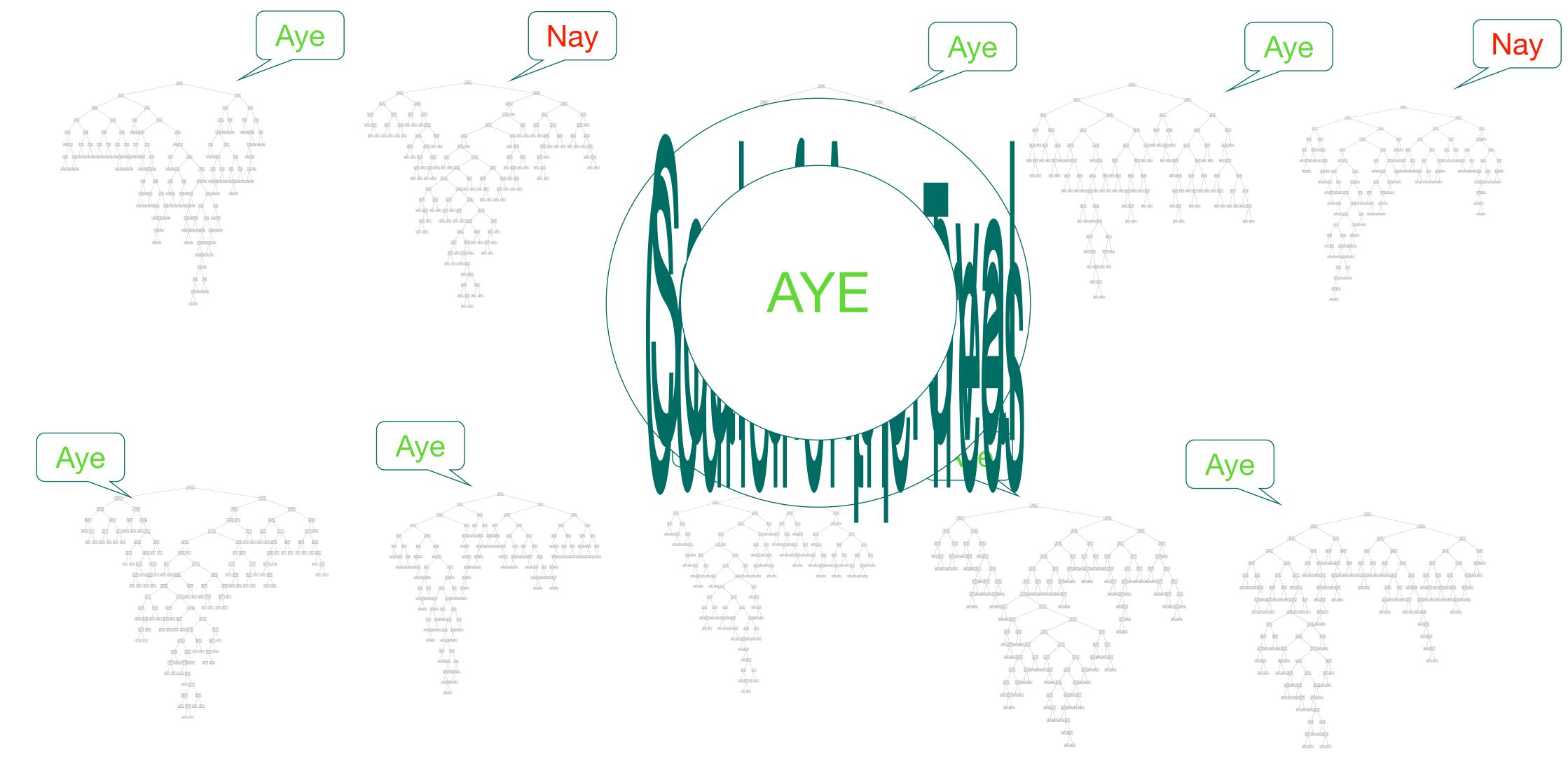

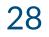

# Random Forest

- 1.
  - portions of the data
- 2.
- З.

Make a lot of decision trees, on different

For a new sample, run all of them

Combine their votes and take the majority

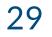

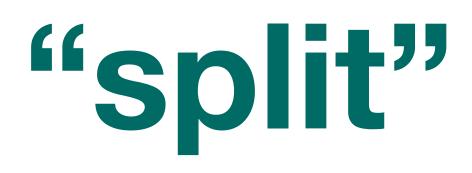

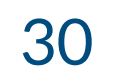

"split"

Comfort

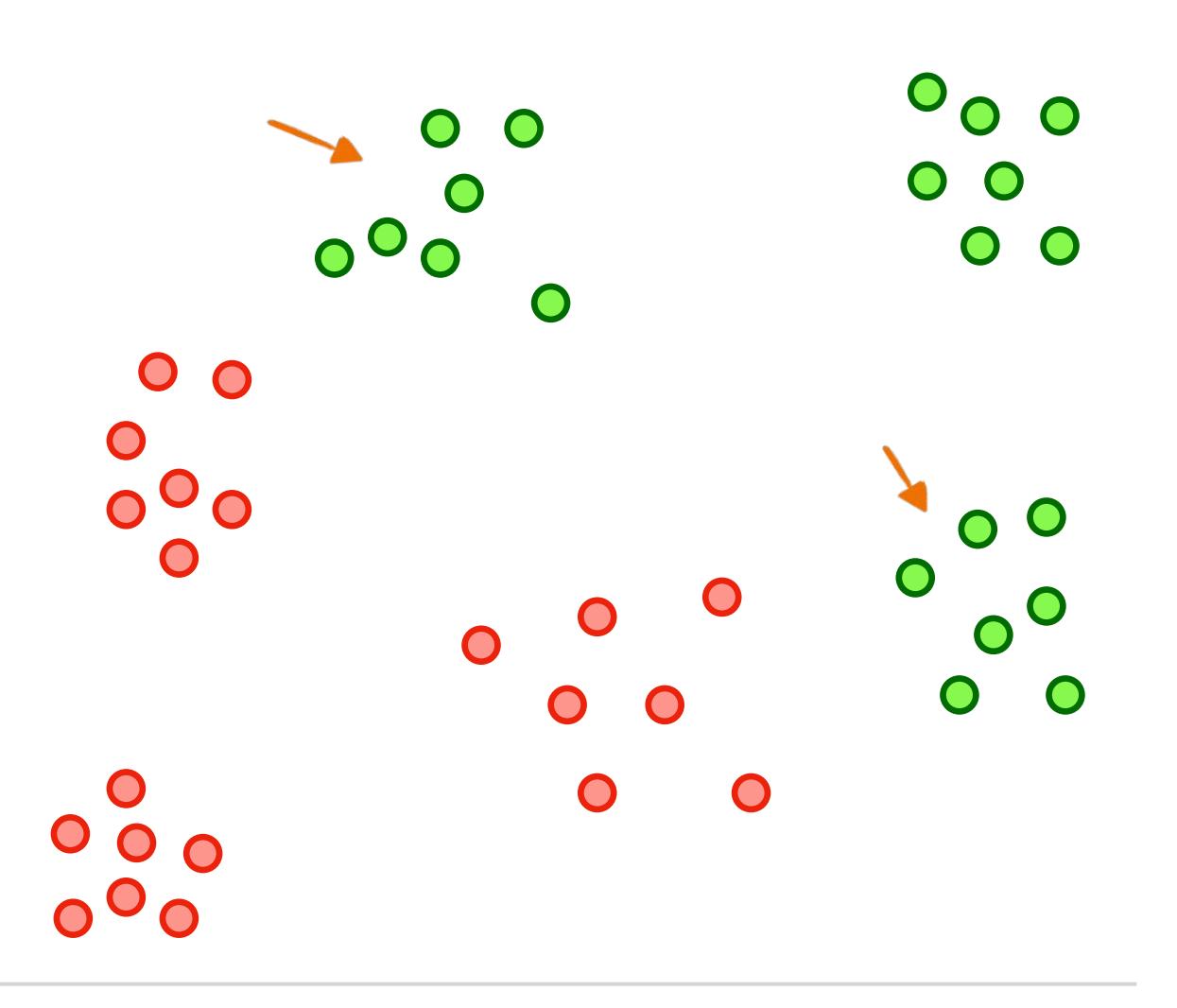

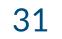

"split"

Comfort

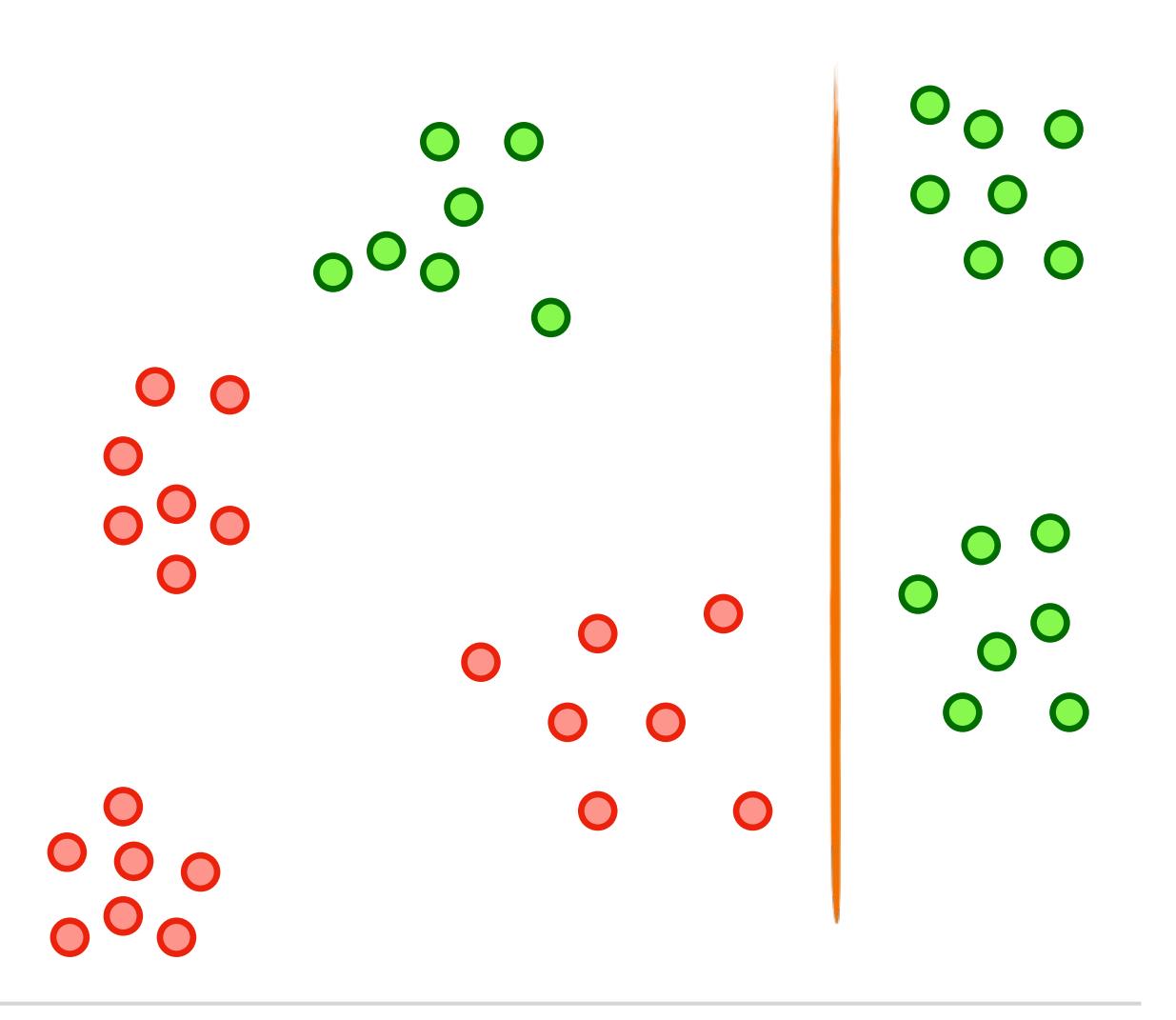

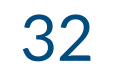

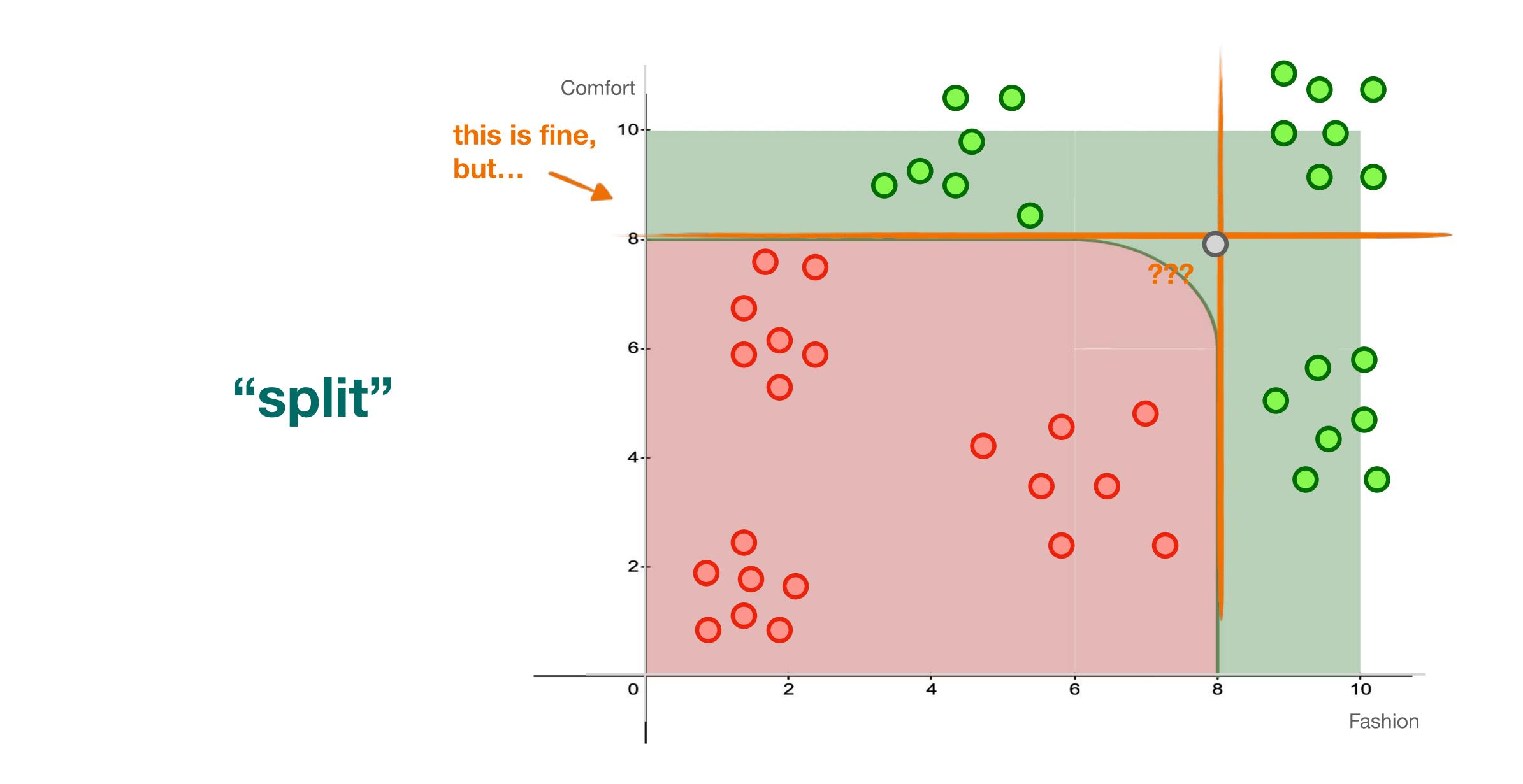

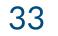

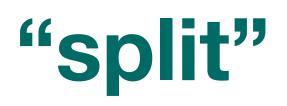

Comfort

we need a more complex split Support vector machines!

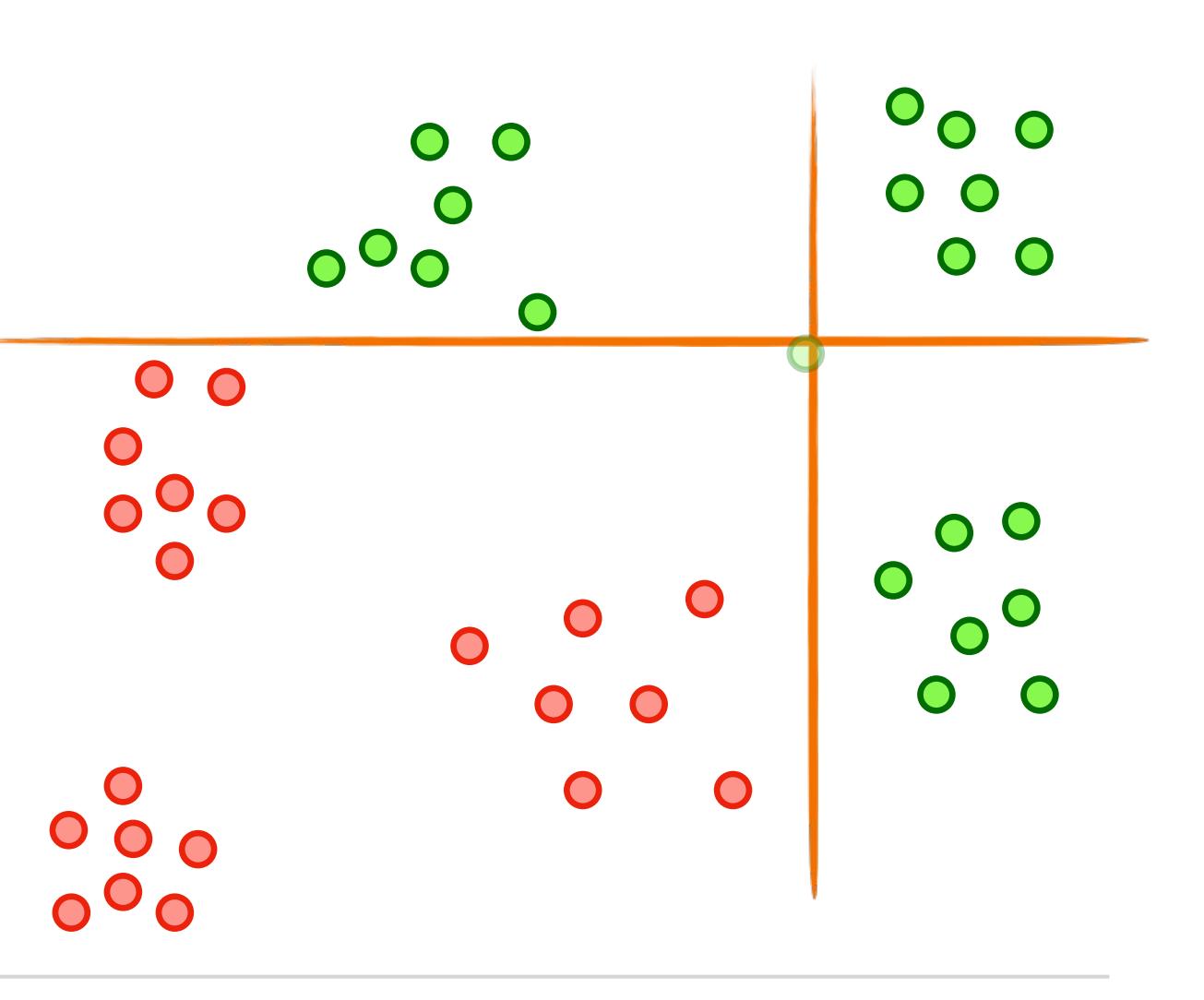

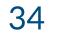

# Support Vector Machines

Comfort

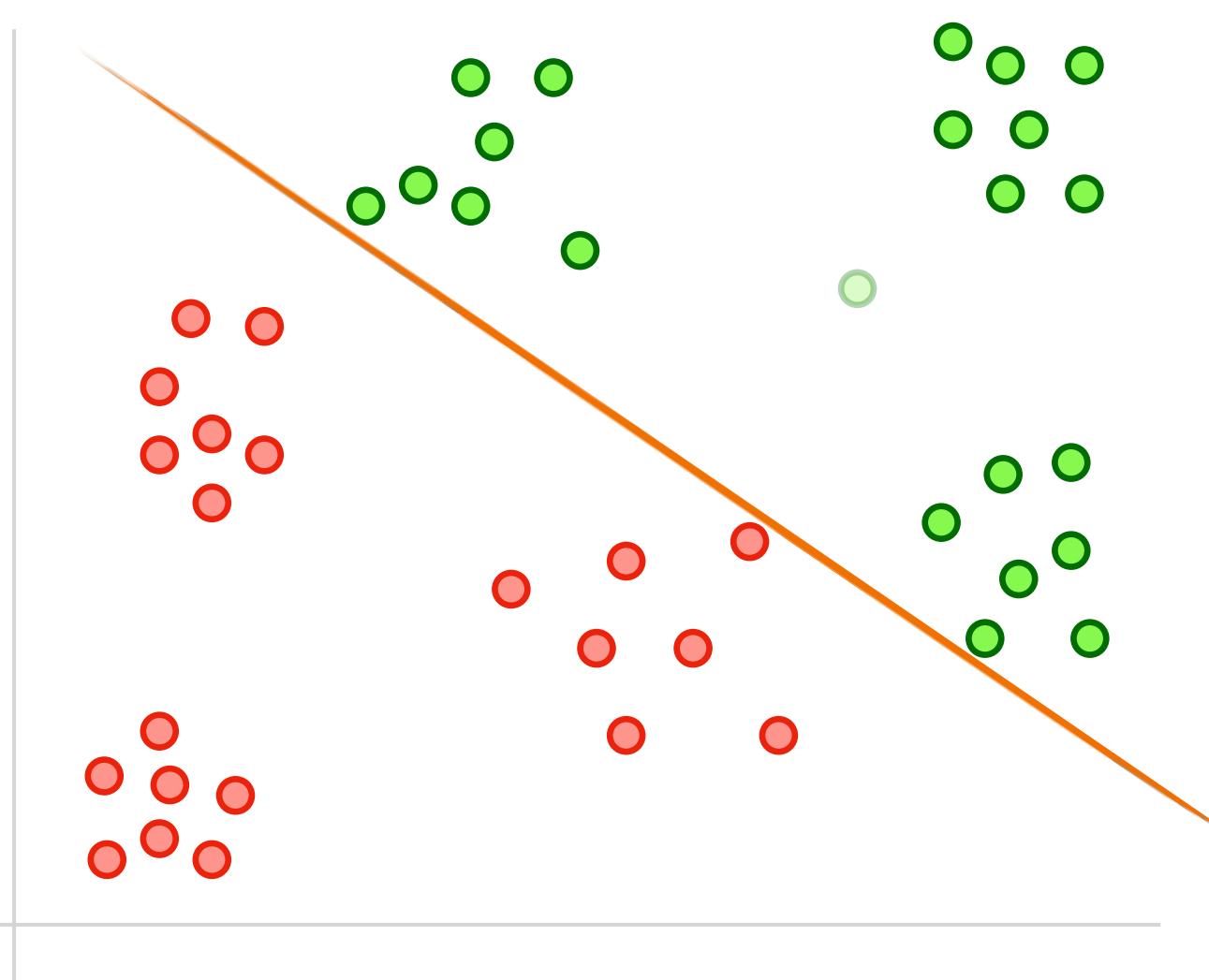

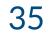

# Support Vector Machines

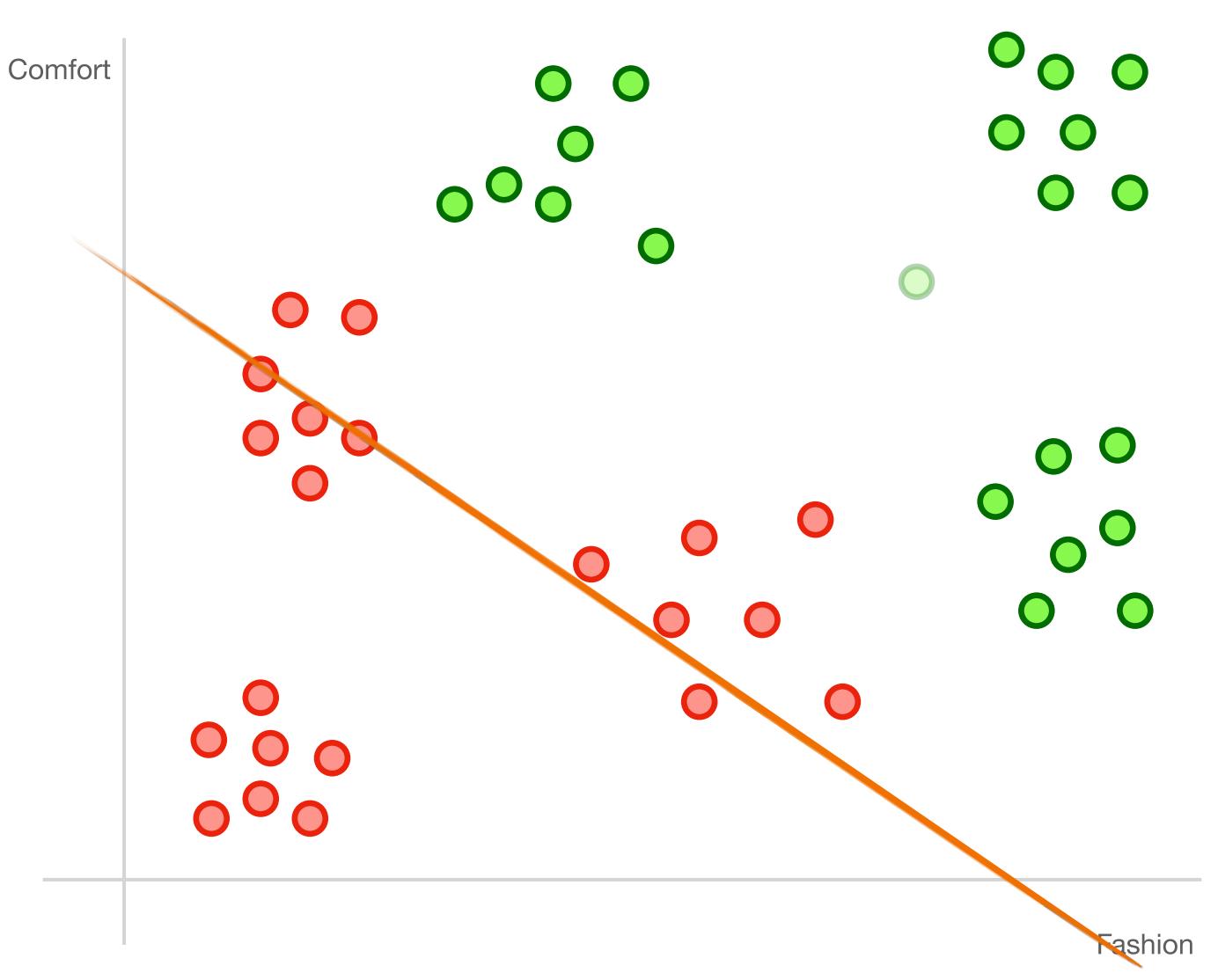

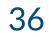

Comfort

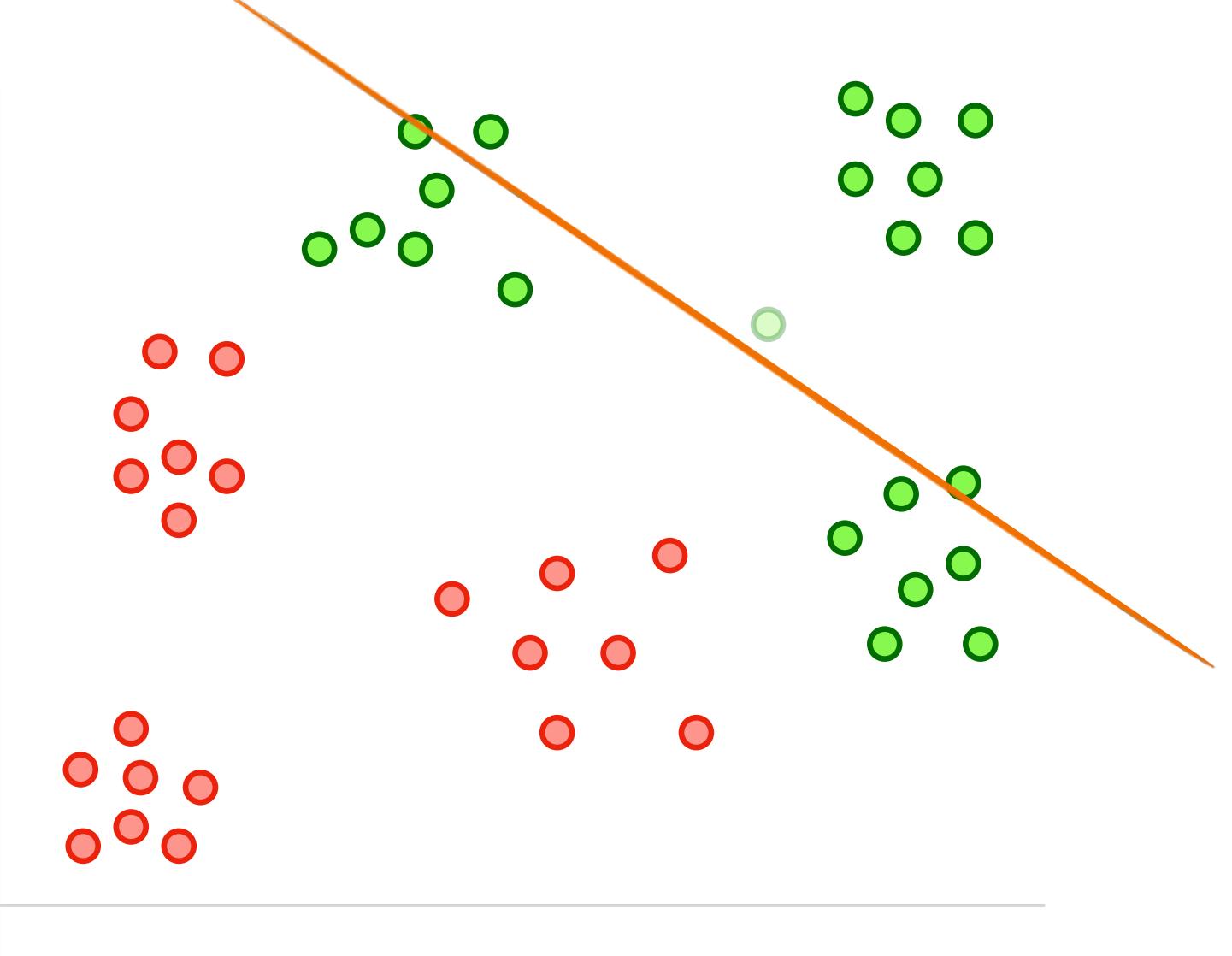

Fashion

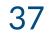

Comfort

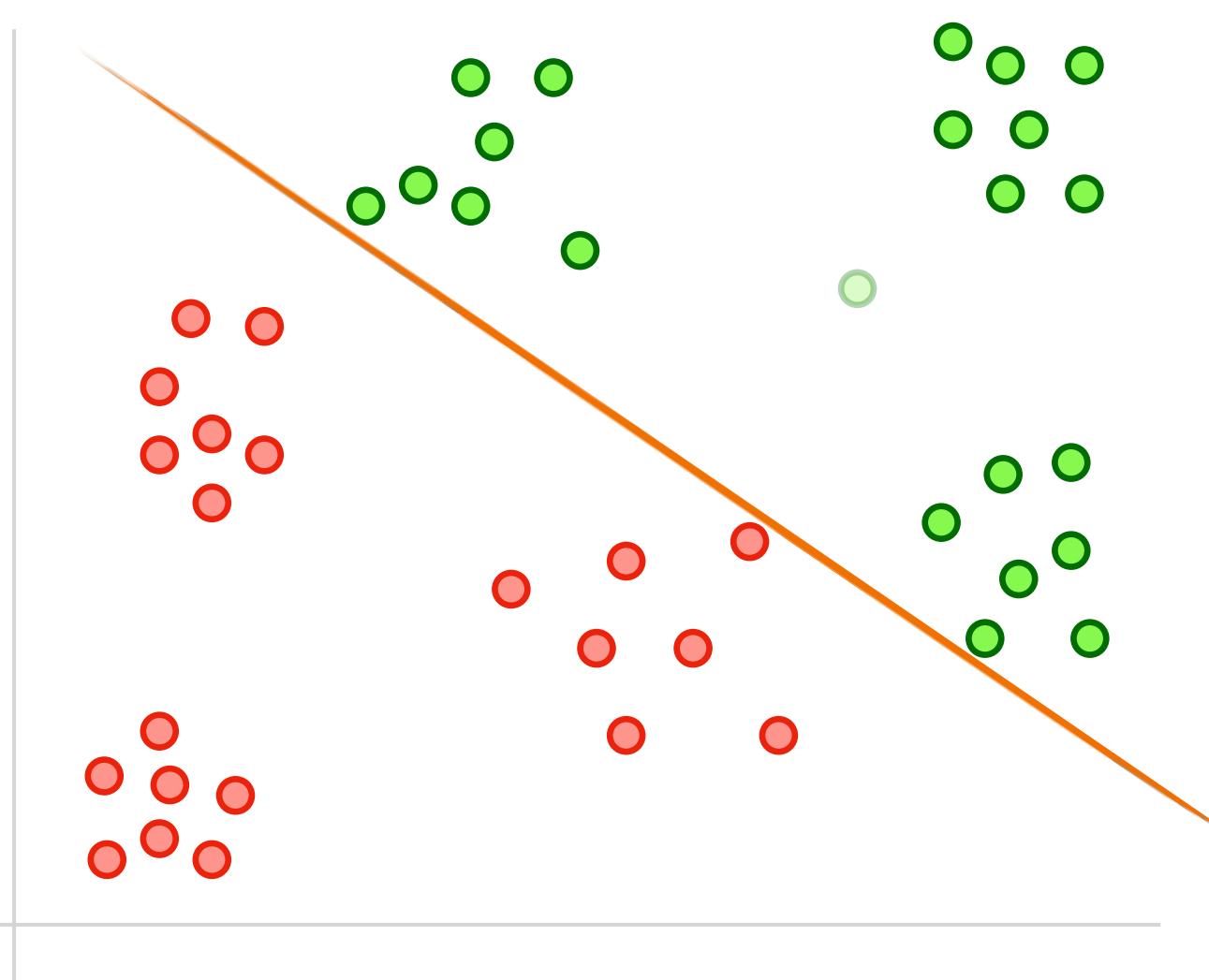

Fashion

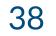

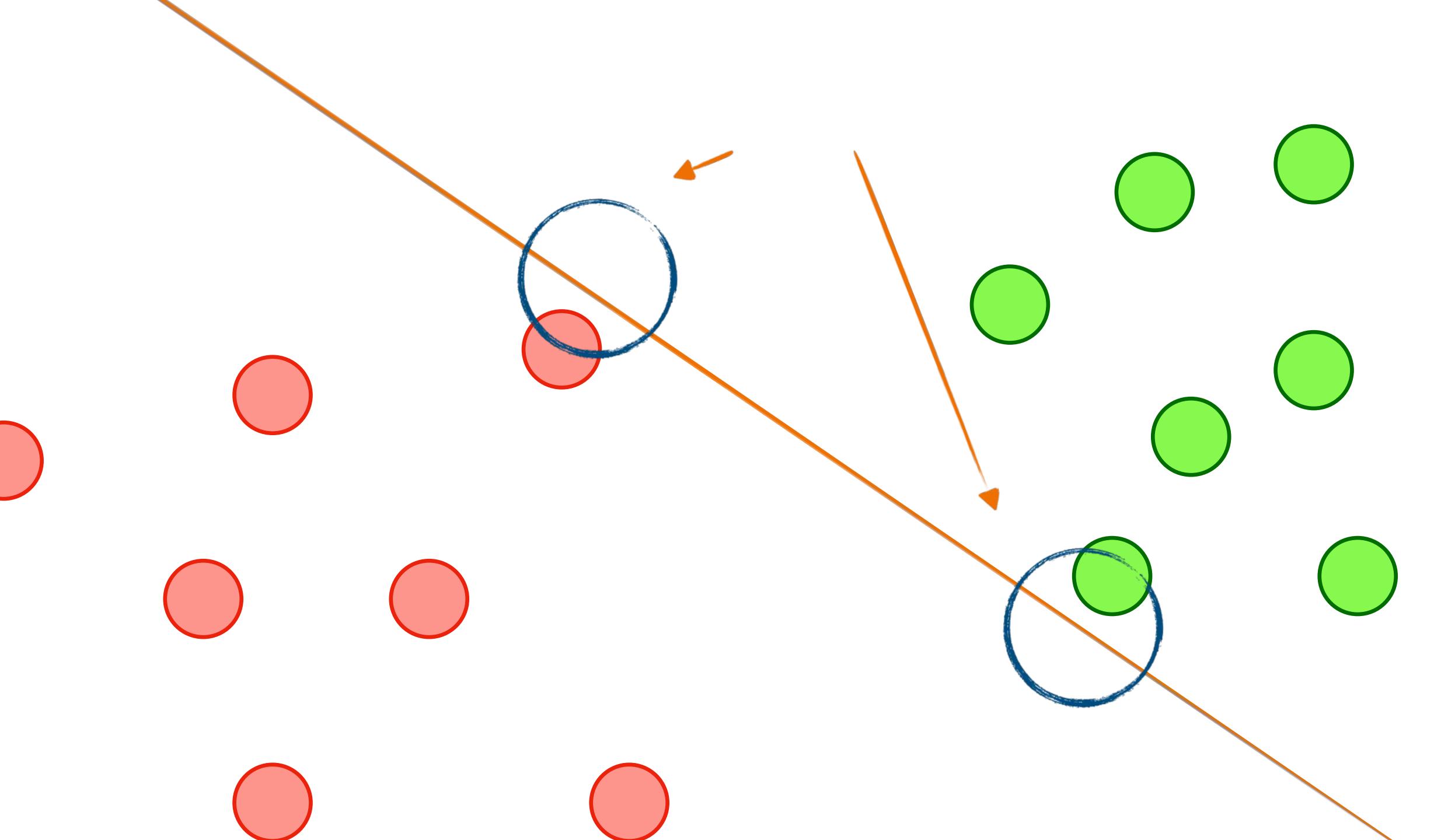

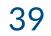

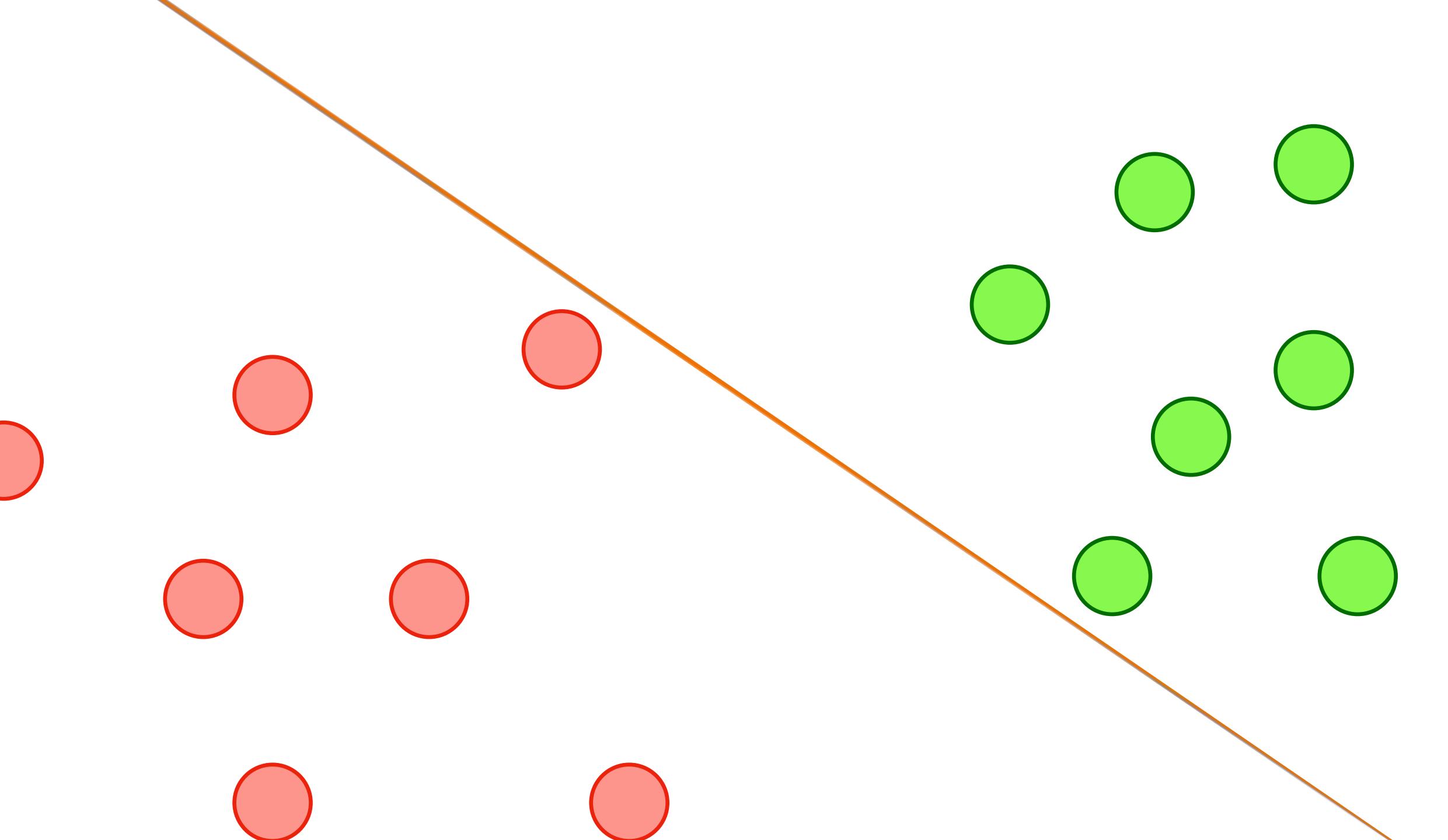

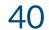

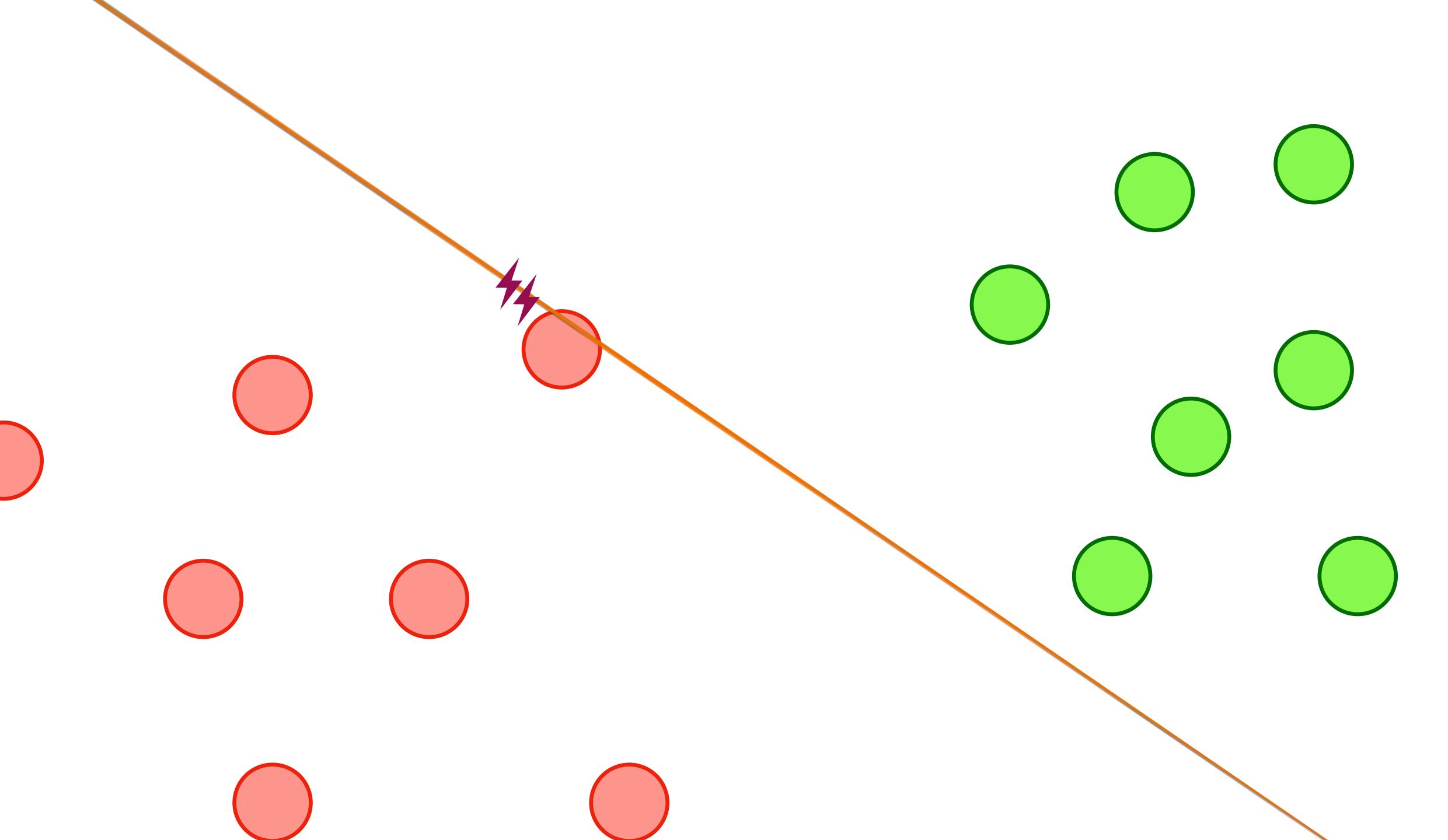

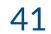

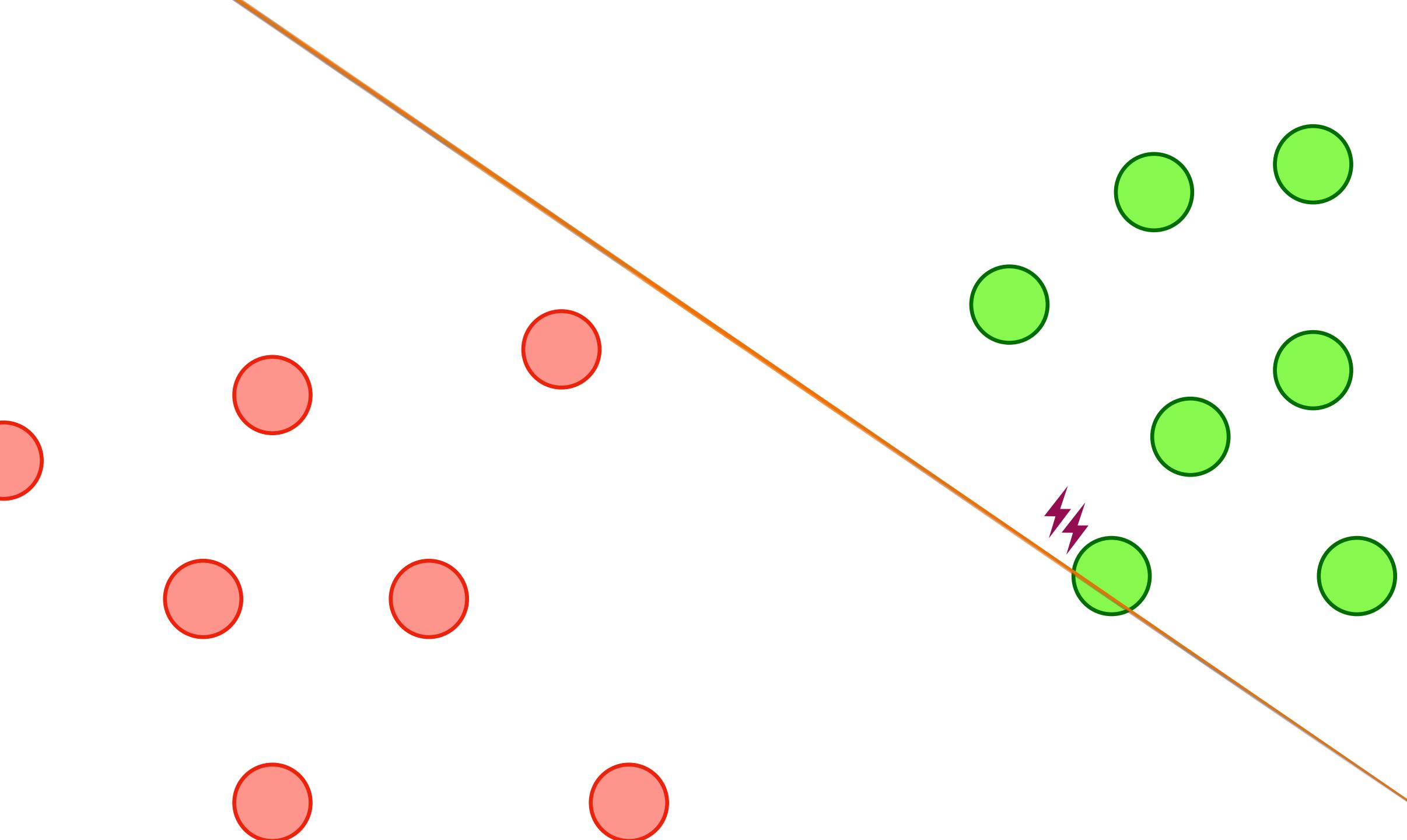

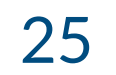

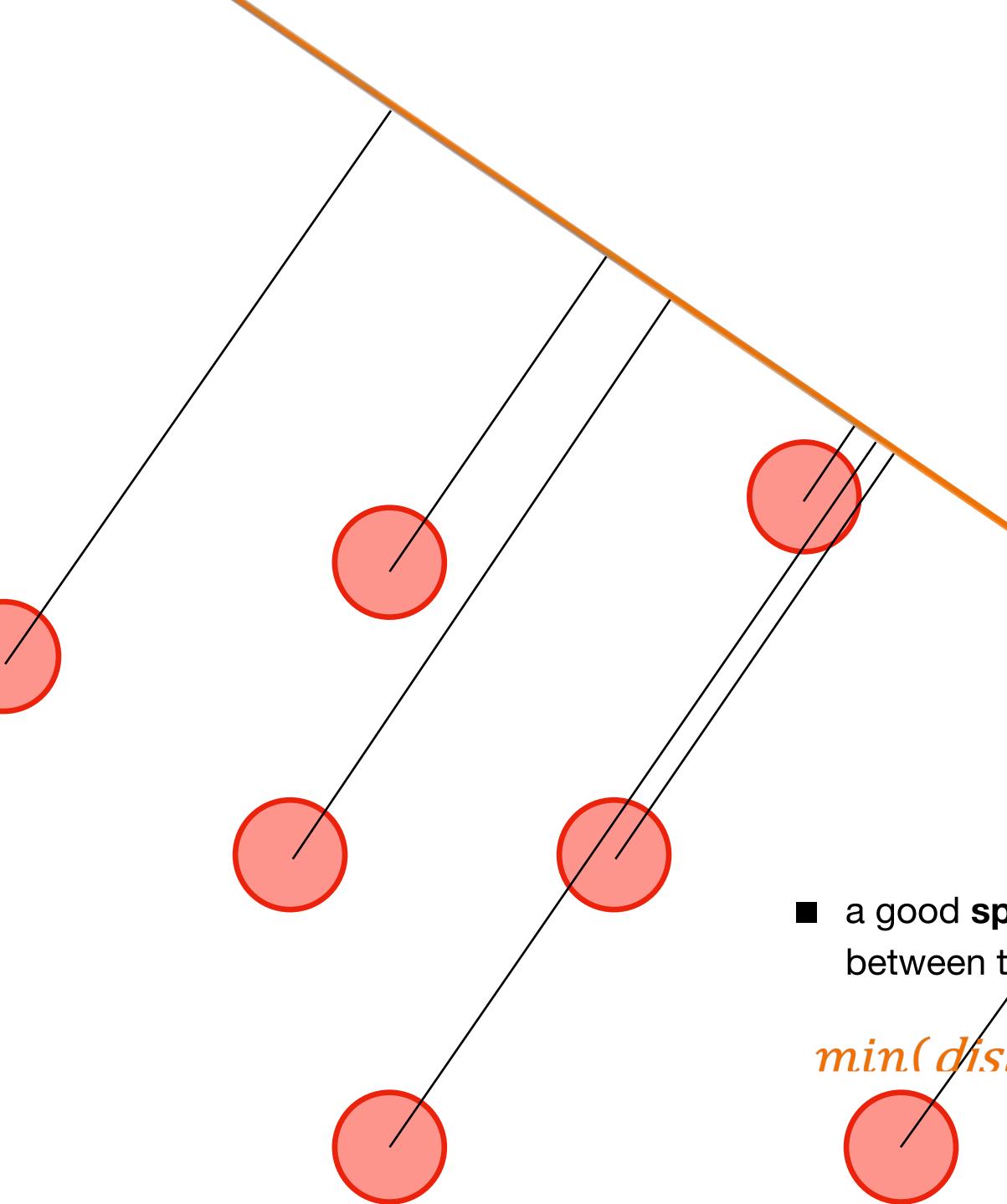

### We gotta do better than this!

a good split maximizes distance between the split line and samples

*min(distance to line. over all noints)* We want to make this big!

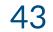

min(*distance to line, over all points*) We want to make this big!

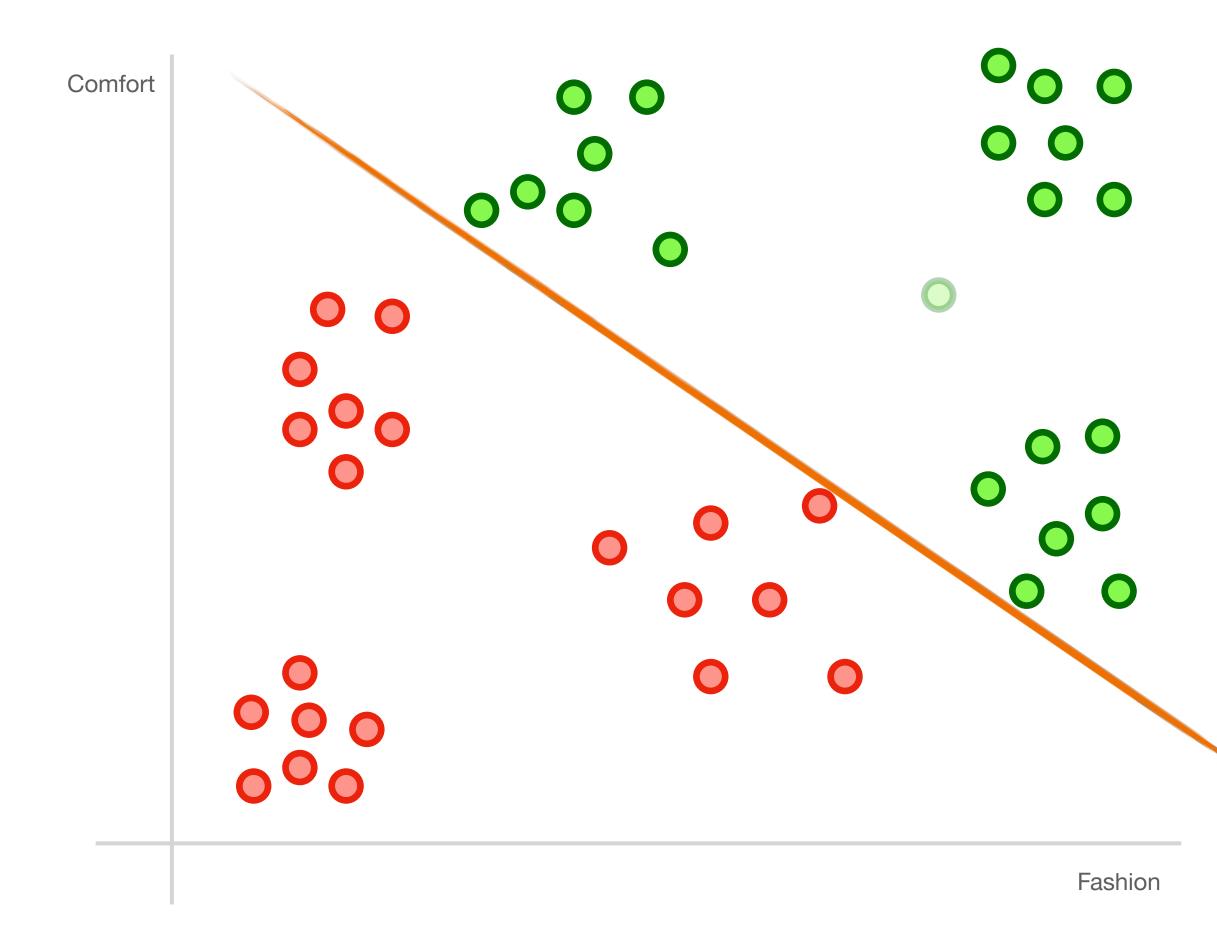

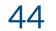

min(*distance to line, over all points*) We want to make this big!

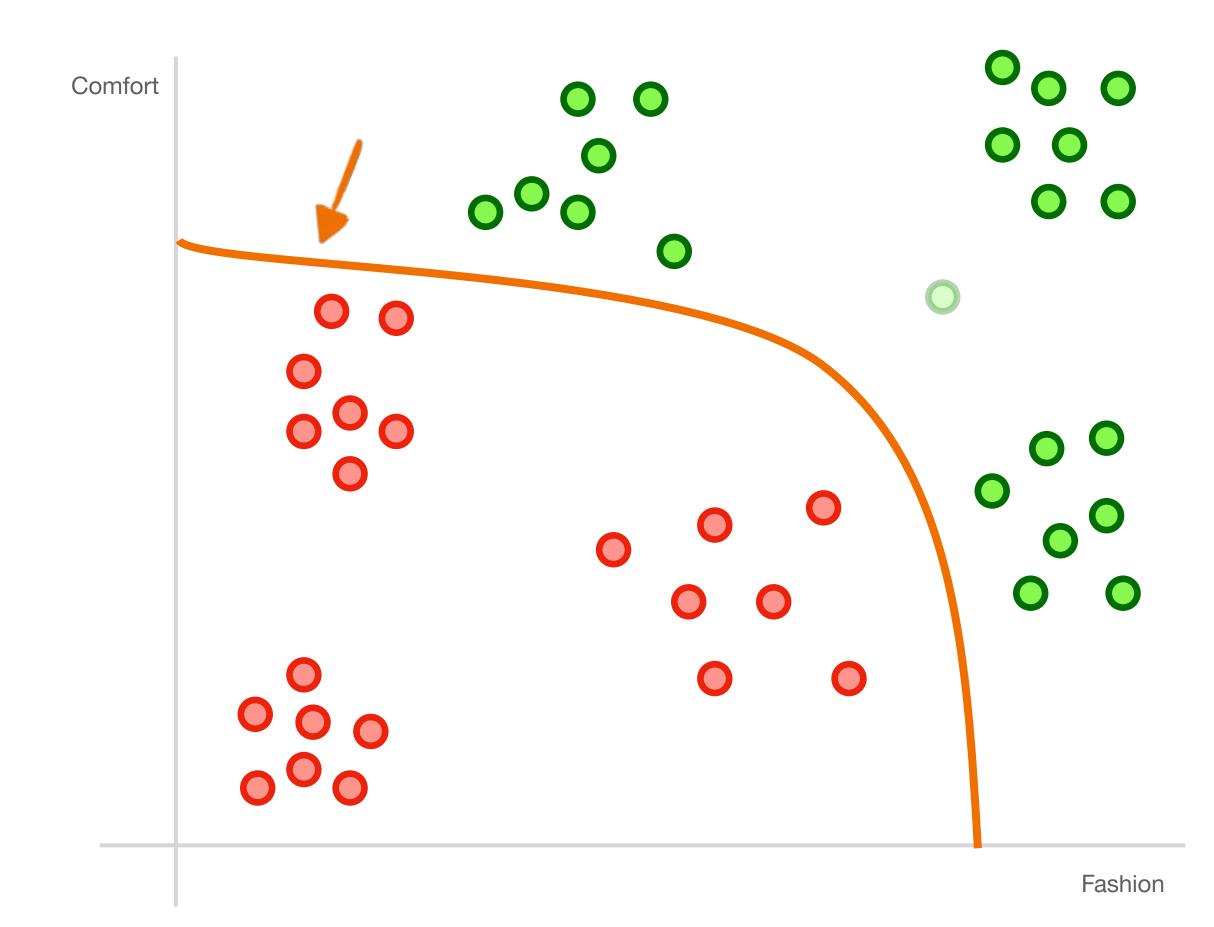

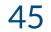

### min(*distance to line, over all points*) We want to make this big!

- support-vector machines are classifiers that divide data by class, aiming to create a margin that's as wide as possible.
- They can use non-linear functions

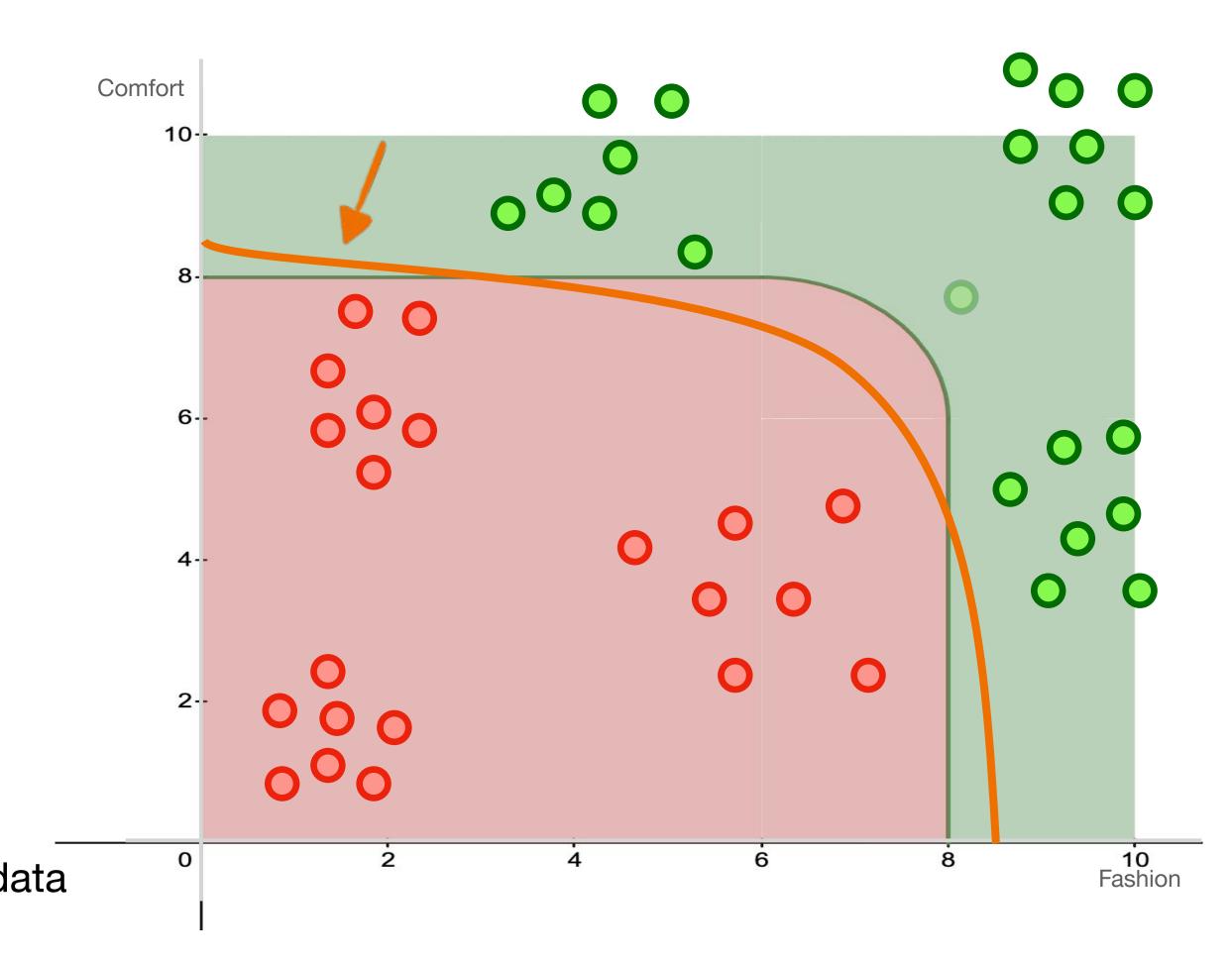

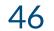

#### Internal Memo:

146 Hagley Road, Birmingham Birmingham B3 3PJ

#### Attn: Sir/Madam,

I seize this opportunity to extend my unalloyed compliments of the new season to you and your family hopping that this year will bring more joy, happiness and prosperity into your house hold.

I am certain that by the time you read this letter I might have already gone back to my country United Kingdom. I visited South Africa during the New Year period and during my stay, I used the opportunity to send you this letter believing that it will reach you in good state.

From the Desk of Mr. Jerry Smith Date: 13/01/14

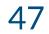

#### Internal Memo:

146 Hagley Road, Birmingham Birmingham B3 3PJ

#### Attn: Sir/Madam,

I seize this opportunity to extend my unalloyed compliments of the new season to you and your family hopping that this year will bring more joy, happiness and prosperity into your house hold.

I am certain that by the time you read this letter I might have already gone back to my country United Kingdom. I visited South Africa during the New Year period and during my stay, I used the opportunity to send you this letter believing that it will reach you in good state.

"unalloyed complements" \$100,000 dollars" "relative dying of cancer" From the Desk of Mr. Jerry Smith Date: 13/01/14

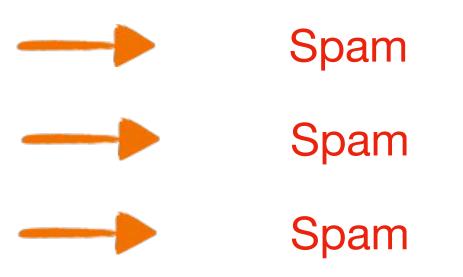

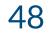

**F we have this** "unalloyed complements" \$100,000 dollars" "relative dying of cancer"

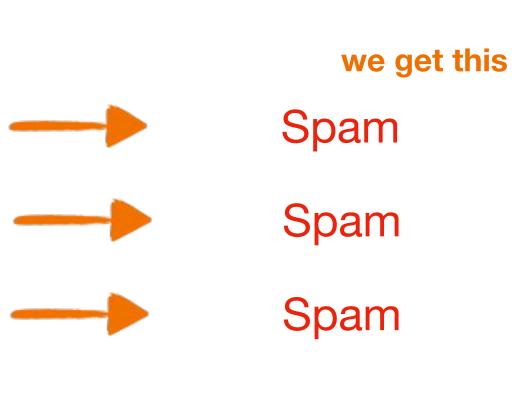

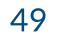

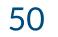

## AIR

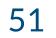

- Is Spam

## AIR

- "Nigerian Prince"

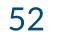

## snam niaeriannrina

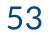

## we get this IF we have this P(spam|nigerianprince)

high?

low? Nigerian prince

conditional probabilities can be used as a classifier!

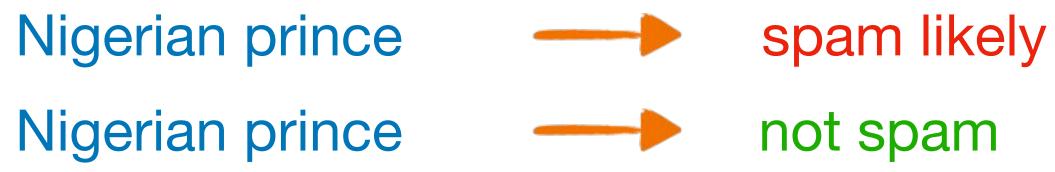

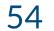

### **Naïve Bayes**

% of spam in dataset

% of spam in dataset that relates to Nigerian prince

 $P(spam|nigerian prince) = \frac{P(spam)P(nigerian prince|spam)}{P(nigerian prince)}$ 

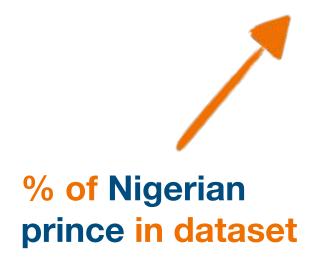

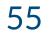

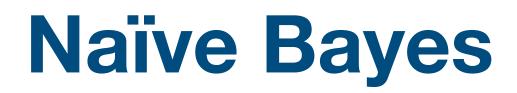

## $P(spam|nigerian prince, offer) = \frac{P(spam)P(nigerian prince|spam)P(offer|spam)}{P(nigerian prince)P(offer)}$

conditional probabilities can be used as a alassistic made this way, however, is "naïve" when extended to multiple features

### Classifier

"naïve"

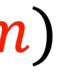

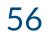

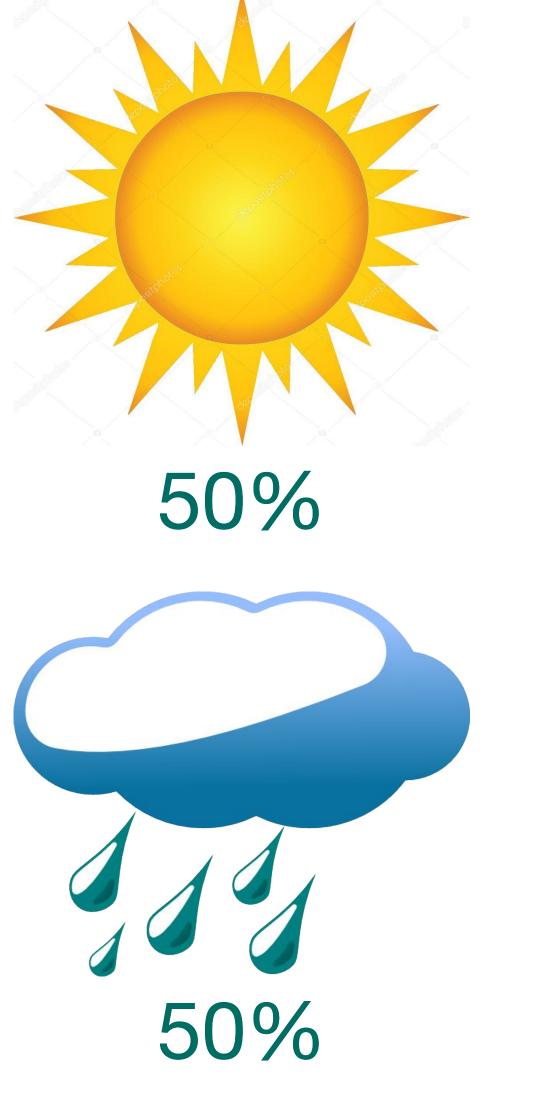

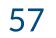

January 1<sup>st</sup>

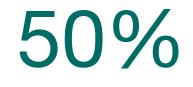

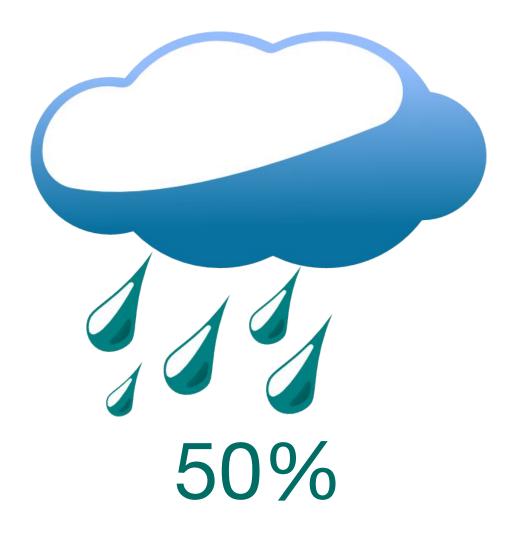

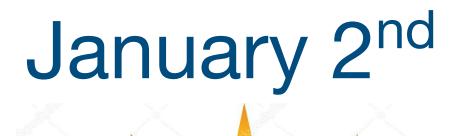

50%

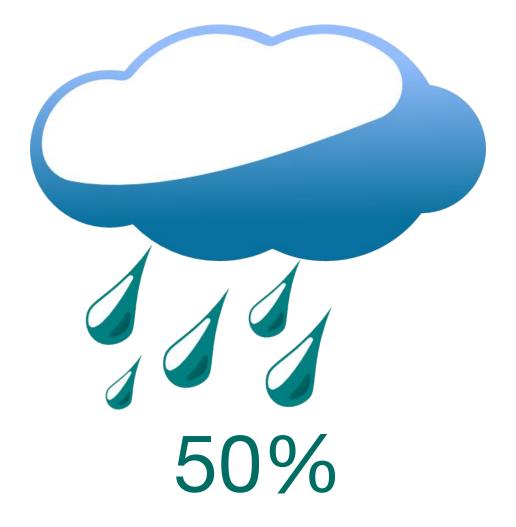

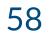

### $P(Rain | January 1^{st})$ =50%

### $P(Rain | January 2^{nd})$ =50%

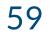

## P(Rain | January 1<sup>st</sup> AND Rain | January 2<sup>nd</sup>) =45% Is NOT P(Rain | January 1<sup>st</sup>) \* P(Rain | January 2<sup>nd</sup>)

=25%

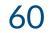

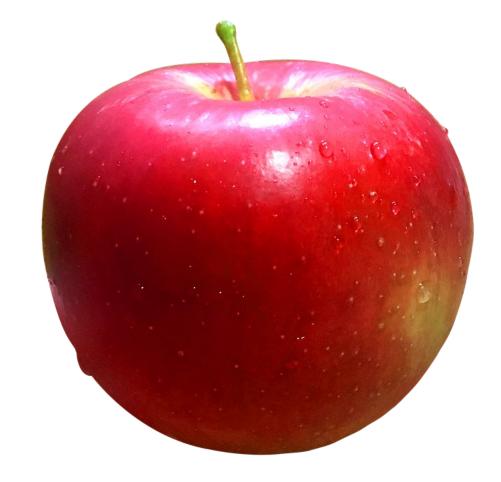

### Buy? Don't buy?

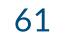

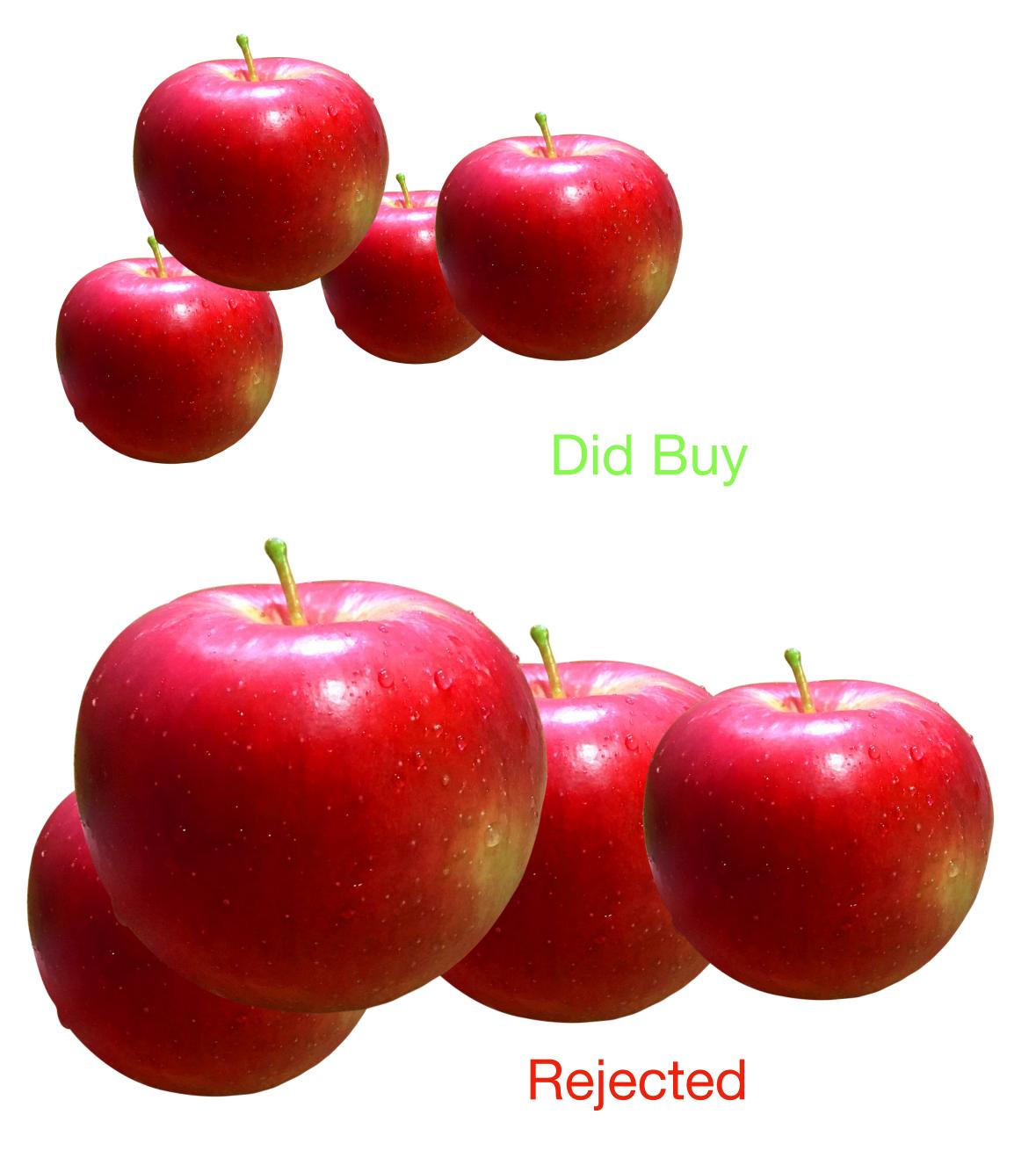

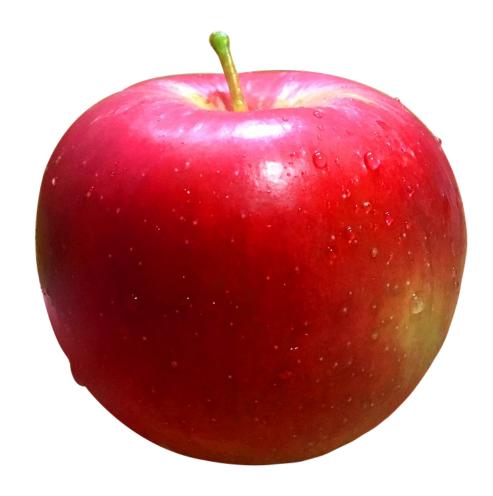

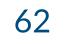

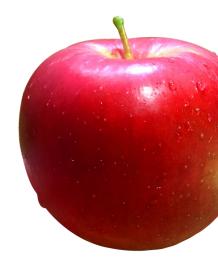

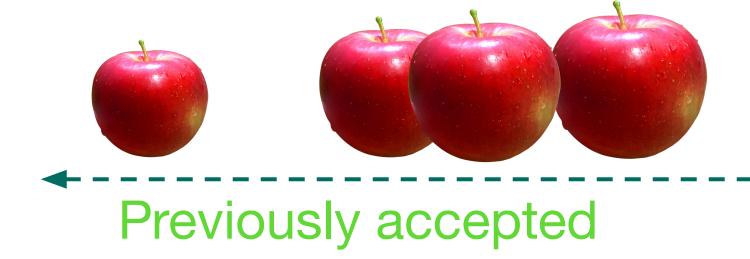

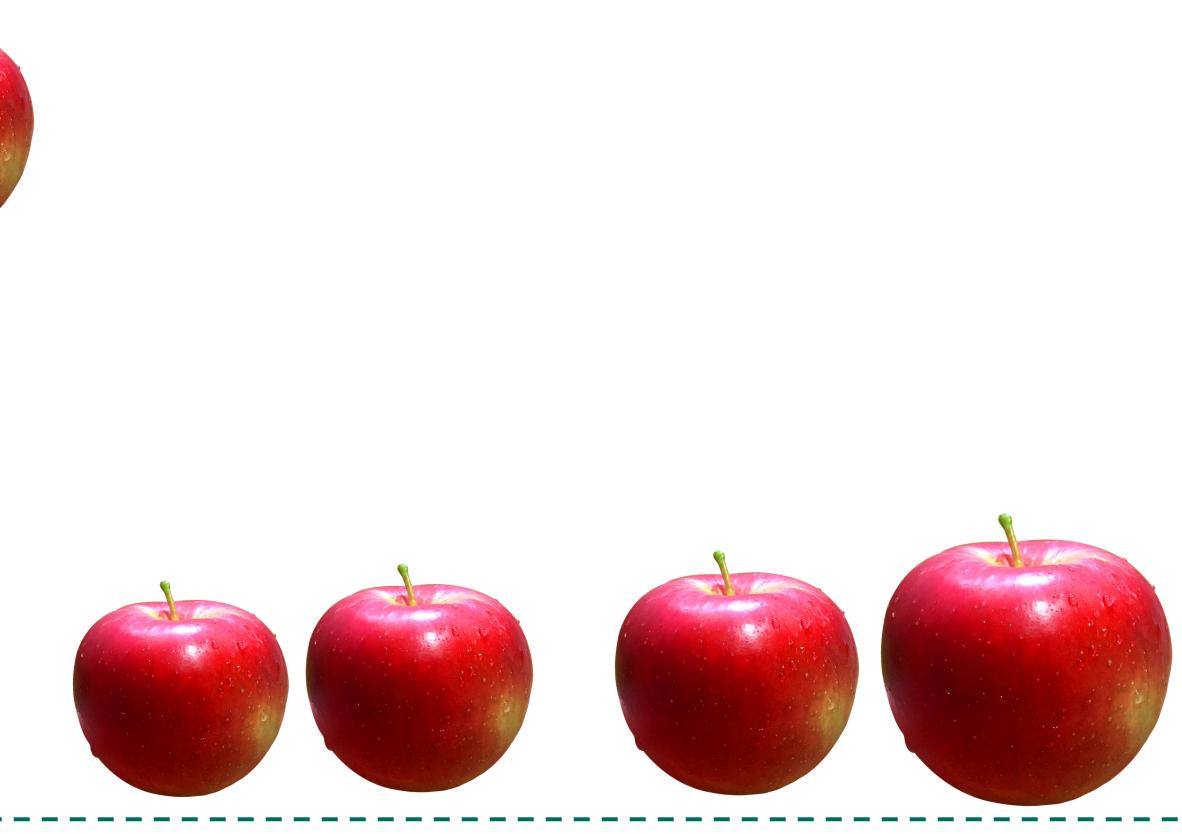

### Previously rejected

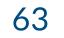

### We find the K Nearest Neighbors

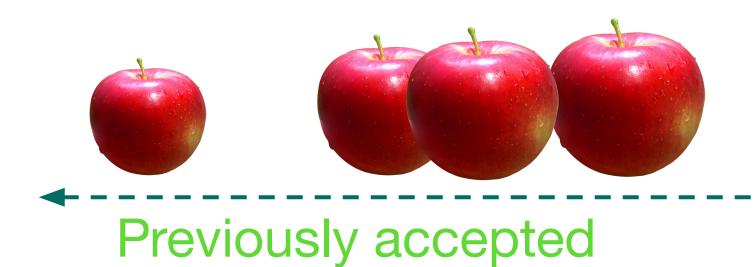

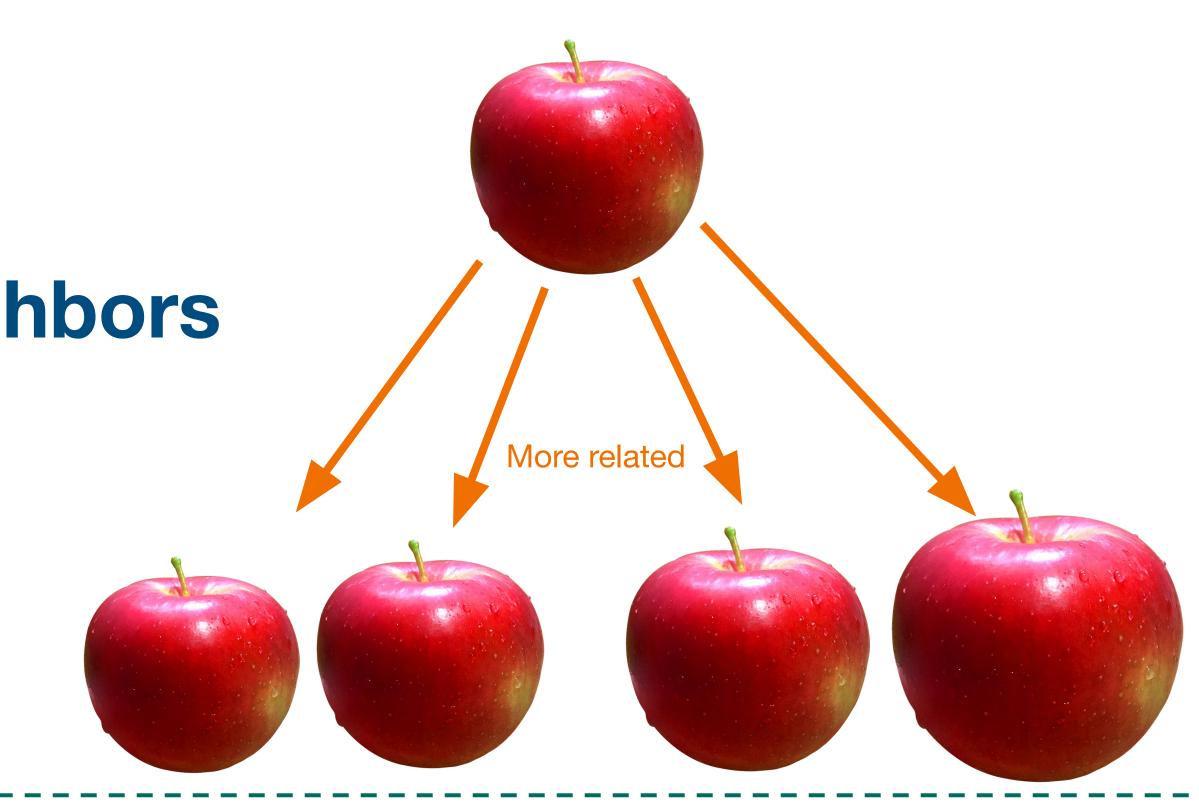

Previously rejected

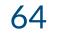

### **K Nearest Neighbors**

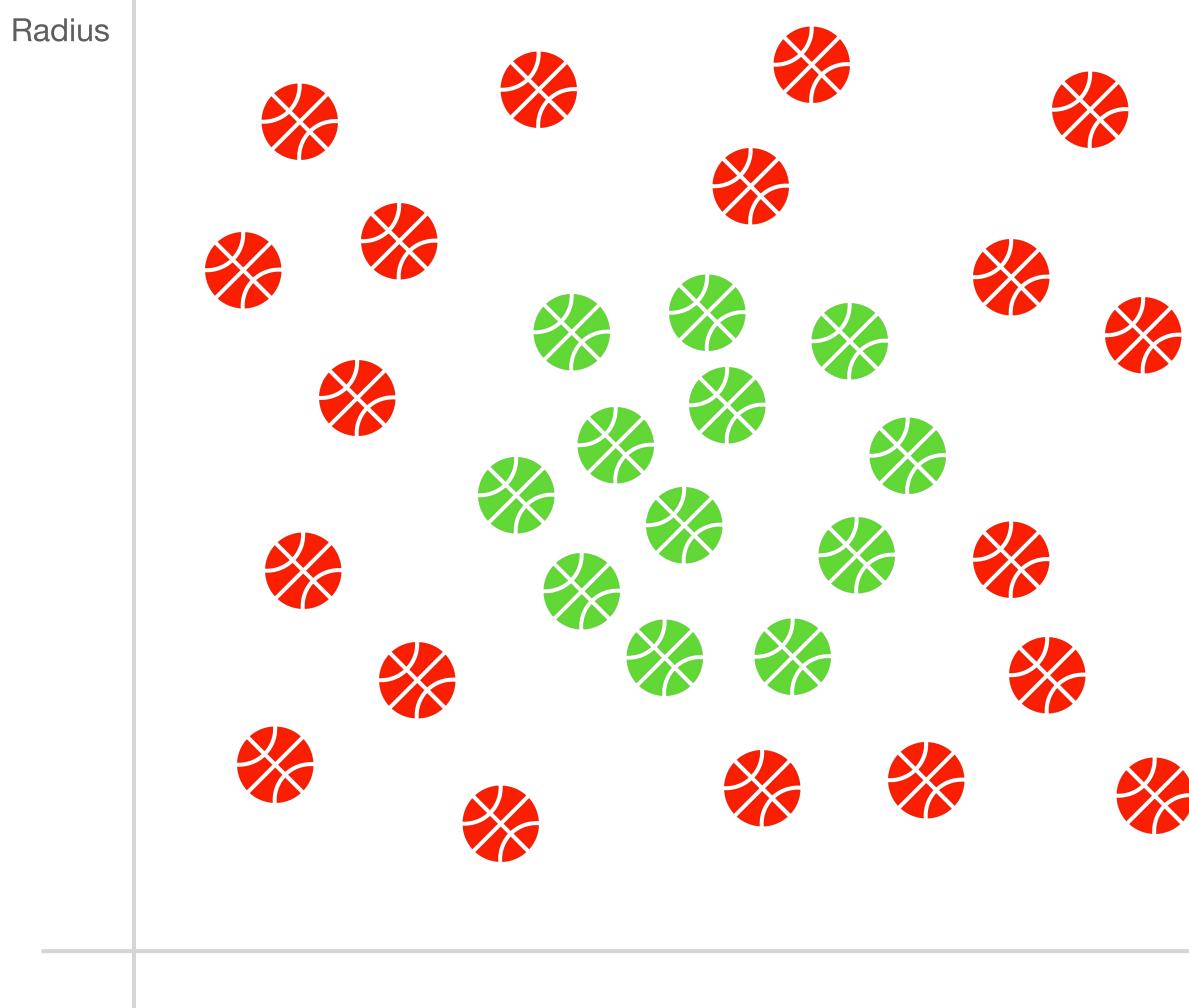

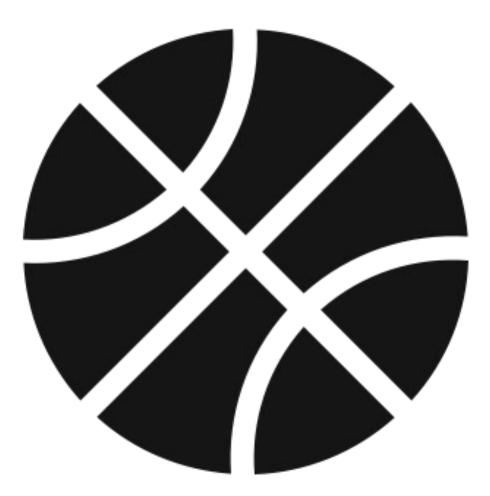

Bounciness

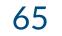

### **K Nearest Neighbors**

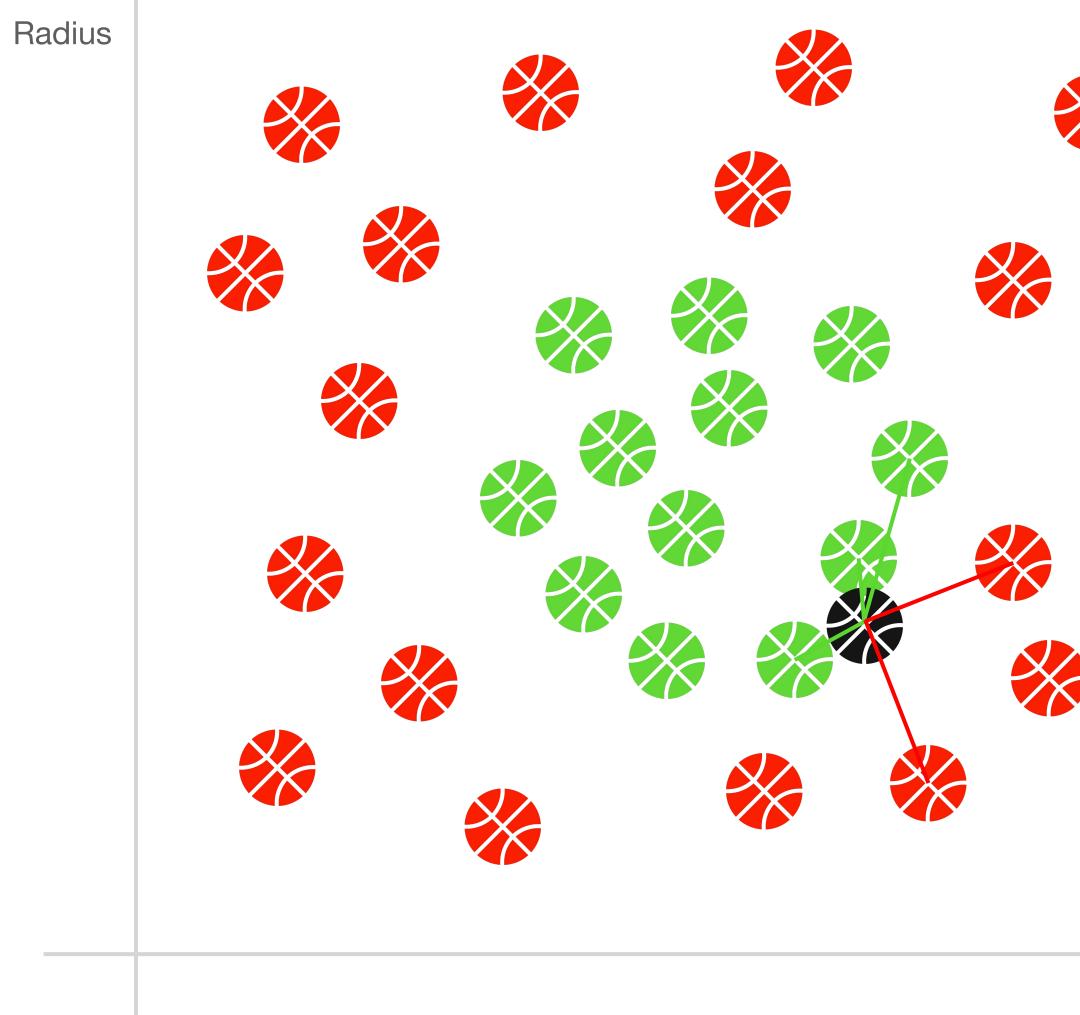

# another hyperparameter

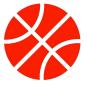

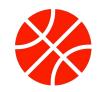

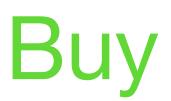

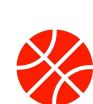

Bounciness

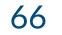

### **K Nearest Neighbors**

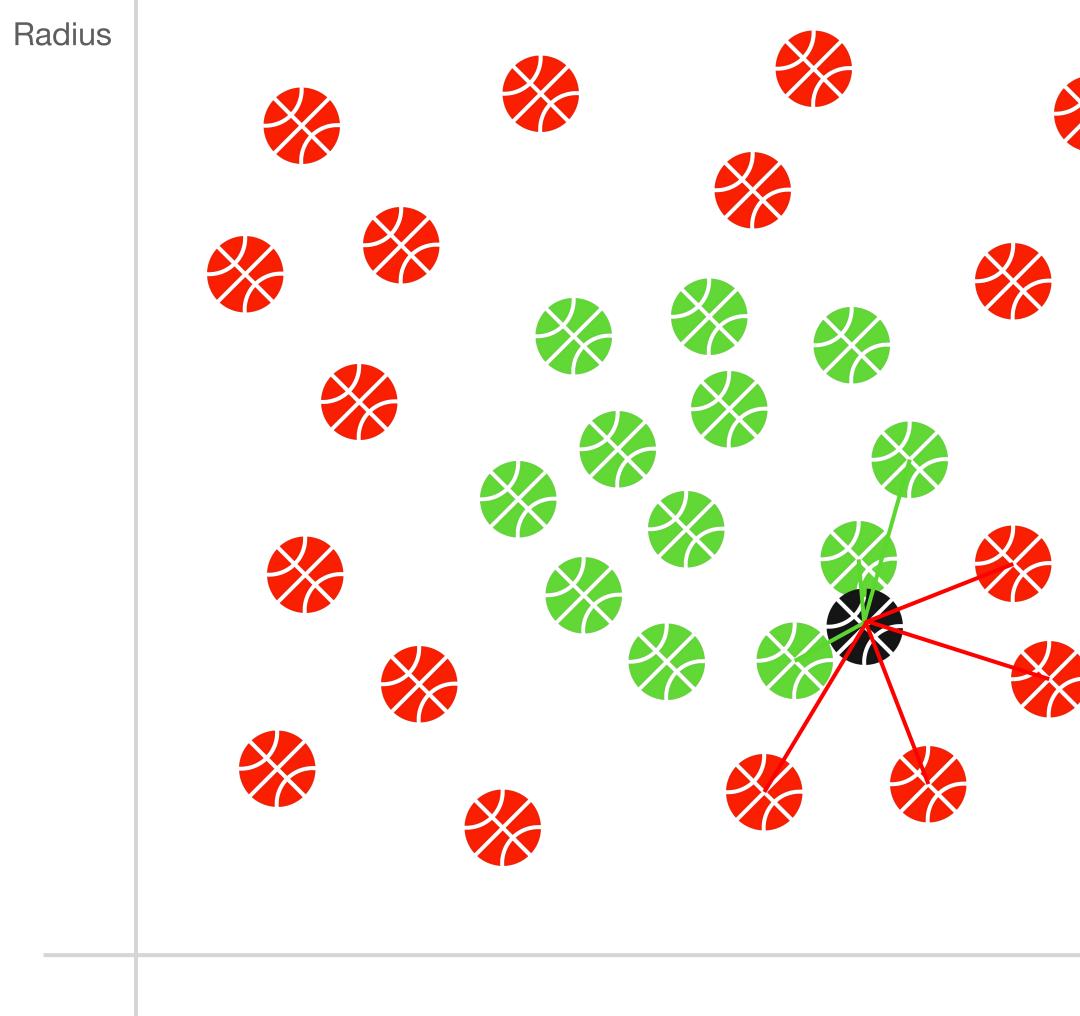

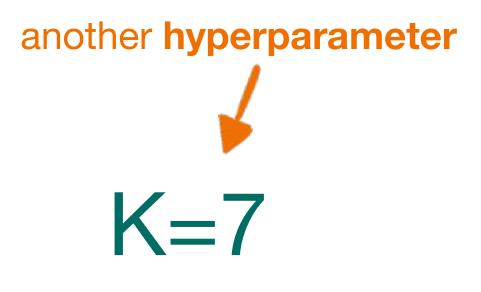

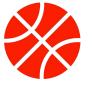

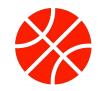

### Don't Buy

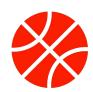

Bounciness

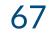

### Five classifiers! That's a lot. Let's get to the lab!

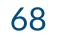